## PurposeNet: A Knowledgebase Organized around Purpose

Soma Paul International Institute of Information Technology Hyderabad

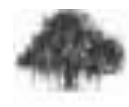

# What is PurposeNet

A structured knowledge based system that consists of

- A knowledge base (facts about the world) and
- An inference system that reasons over those facts and deduces new facts and also checks consistencies.

## Significance: Comprehension of Discourse

"*The alarm clock goes off at 6:15 by my roommate's bed. I wake up, crawling down the stairs from my loft.*

*I put on my white Nike gym shorts and set out.*

*In an hour, I return, eager to jump in the shower*".

#### **Queries**

- What is an alarm clock?
- Did the author exercise?
- Why did the author put on white Nike gym shorts?
- Why the author wanted to take a shower?

Ans 1: An alarm clock is a clock that is designed to wake a person at a specific time.

Ans 2: Yes.

Ans 3: "Gym shorts are an article of clothing typically worn by people when exercising." *The author intended to exercise, and therefore, wore it.*

Ans 4: The author wanted to cool his body. A shower sprinkles water over the body. As a result, the body gets wet. A wet body feels cool when the evaporation of the moisture takes heat away from the skin. Therefore the author wanted to take a shower.

## Expected Factual Knowledge

Assertion 1 - "An alarm clock is a clock that is designed to

wake a person at a specific time."

Assertion 2 - "Gym shorts are an article of clothing typically

worn by people when exercising."

Assertion 3 - "Shower is an apparatus used for bathing under a spray of water".

### There is a need for factual knowledge

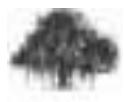

## Proposal

- *creation and use of world knowledge*
- by engineering a KB consisting of a network of entities developed using a formal principle
- used in conjunction with a state-of-the-art inference engine
- thereby bridging the man-machine gap
- providing knowledge to NLP and reasoning systems.

### Organization of Knowledge

# Organizing Principle

- How does one organize knowledge?
- Principle: Purpose as the organizing principle
- Domain: Artifacts (Man made objects)

# Indian Philosophical Tradition

#### **Objects are described in terms of four major types of attributes**

- **Dharm (Purpose)**:
	- Property which is intrinsic (essential) to the objects in the category
	- Helps distinguish the category from other categories.
	- Example, Dharm /Purpose of a car is to transport people from one place to another on land.
- **Svabhaav**:
	- Attributes which the object shares with objects of the same class
	- Example, Car shares attributes with other machines, but does not share attributes with living beings.
- **Rup** (**Form**):
	- Attributes which can directly be perceived by our sensory organs.

For example, rupa of car would be its shape, colour, weight, etc.

- **Gun (Quality)**:
	- Properties that are not perceived directly but indirectly such as load carrying capacity, etc.

## Example: Pen

- **Purpose**/**Dharm**: To transport human beings from one place to another place
- **Feature**/**Rupa**
	- Cylindrical shape
		- Purpose: In order to hold the pen comfortably
	- Pointed tip
		- Purpose: In order to put mark on the paper

## Dictionaries and Encyclopaedia

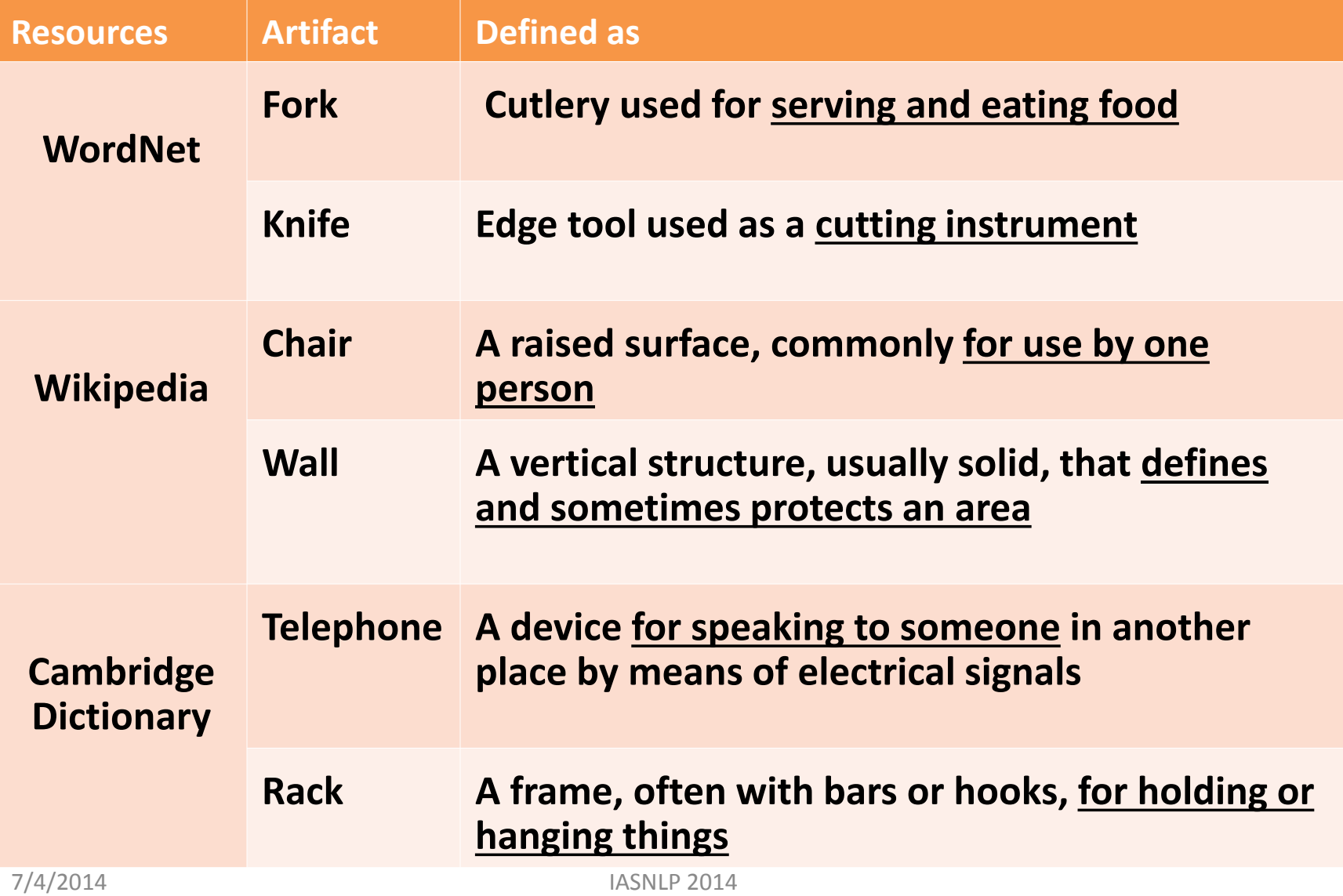

## Artifacts: Structure

- Structure: Parts put together in an organized way
- Related with the purpose
	- Parts have sub-purpose in turn
	- Each sub-purpose relates to the purpose
- Actions relate parts and purpose together

### Architecture of PurposeNet

## Architecture of PurposeNet

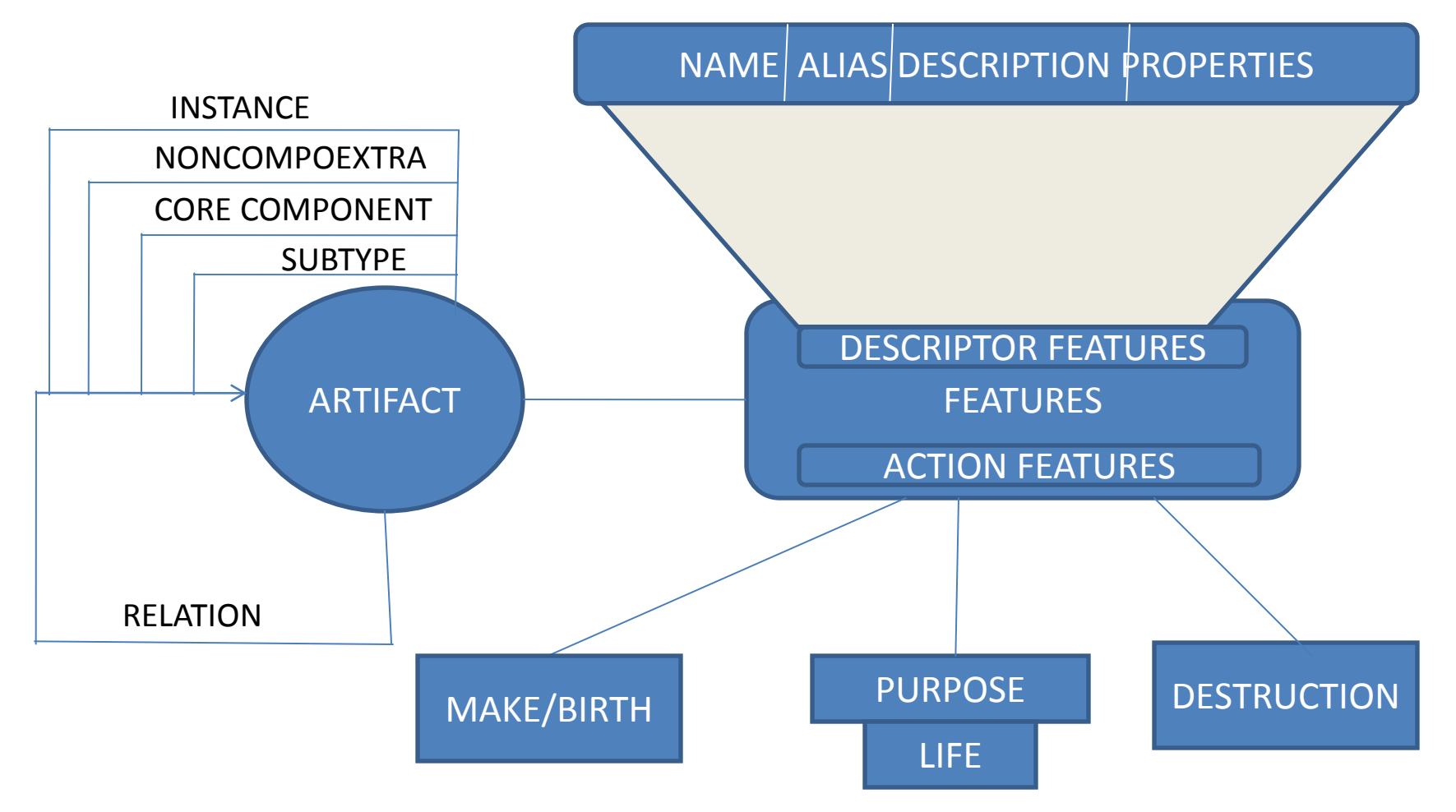

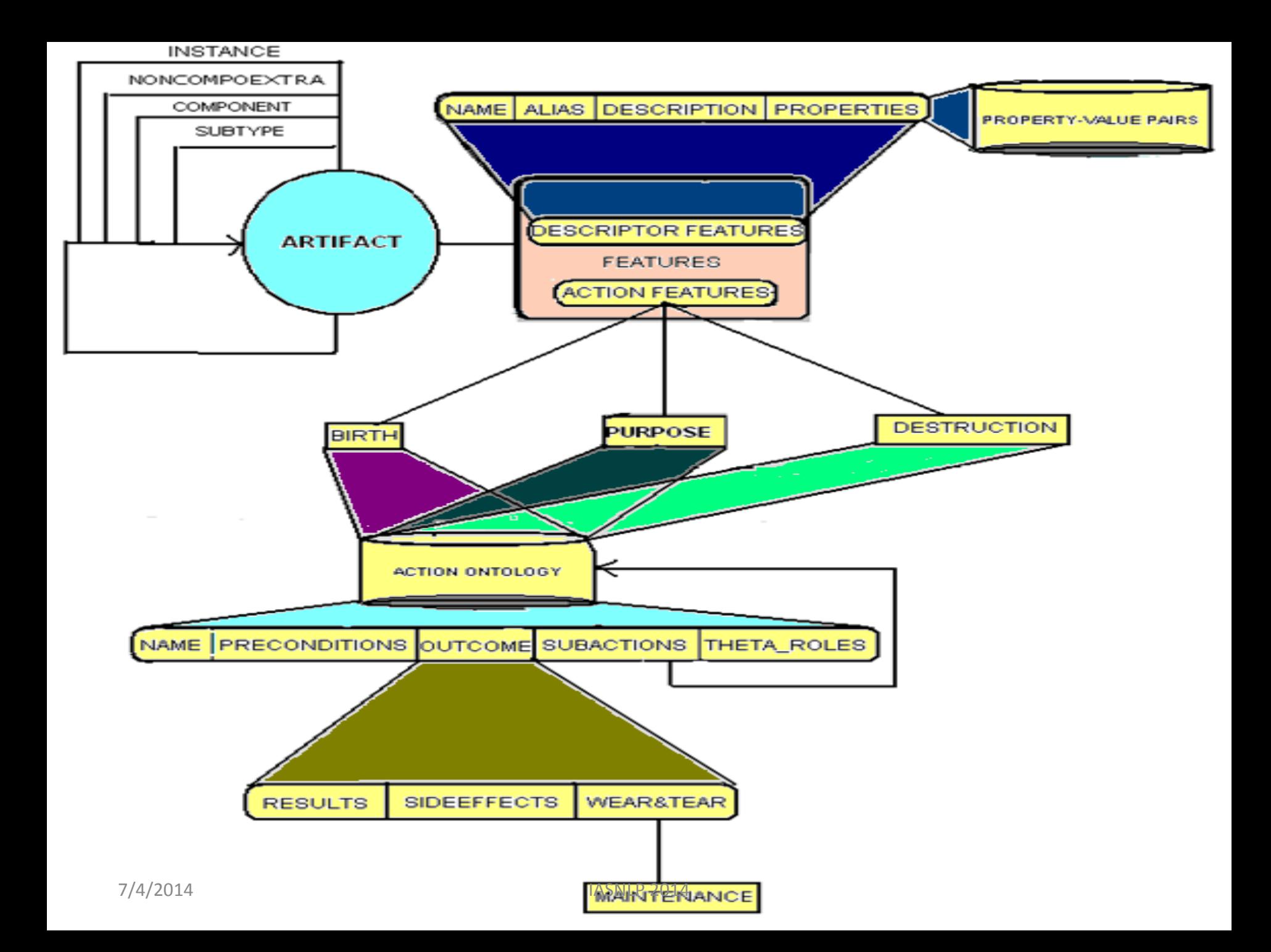

## Action Frame

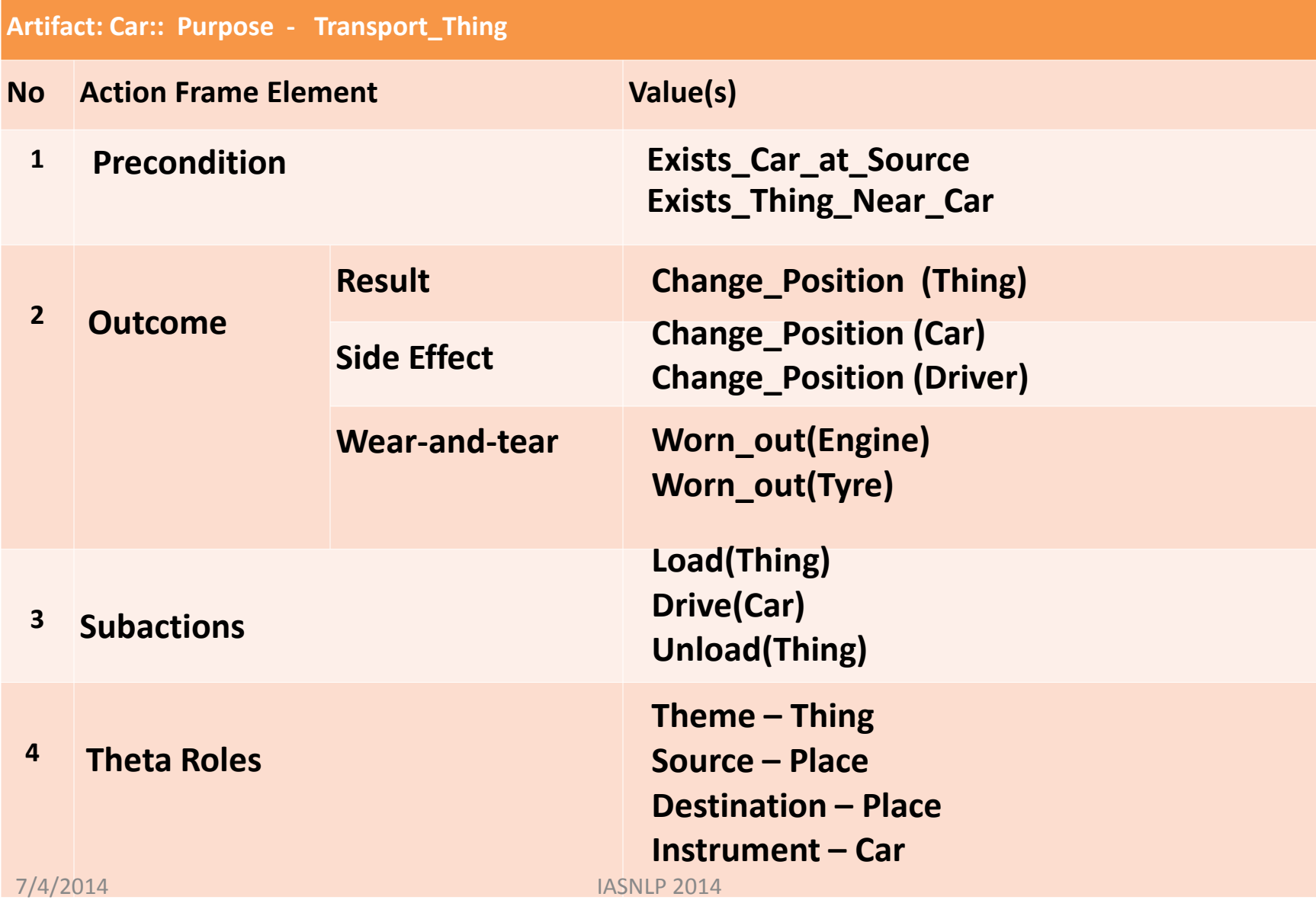

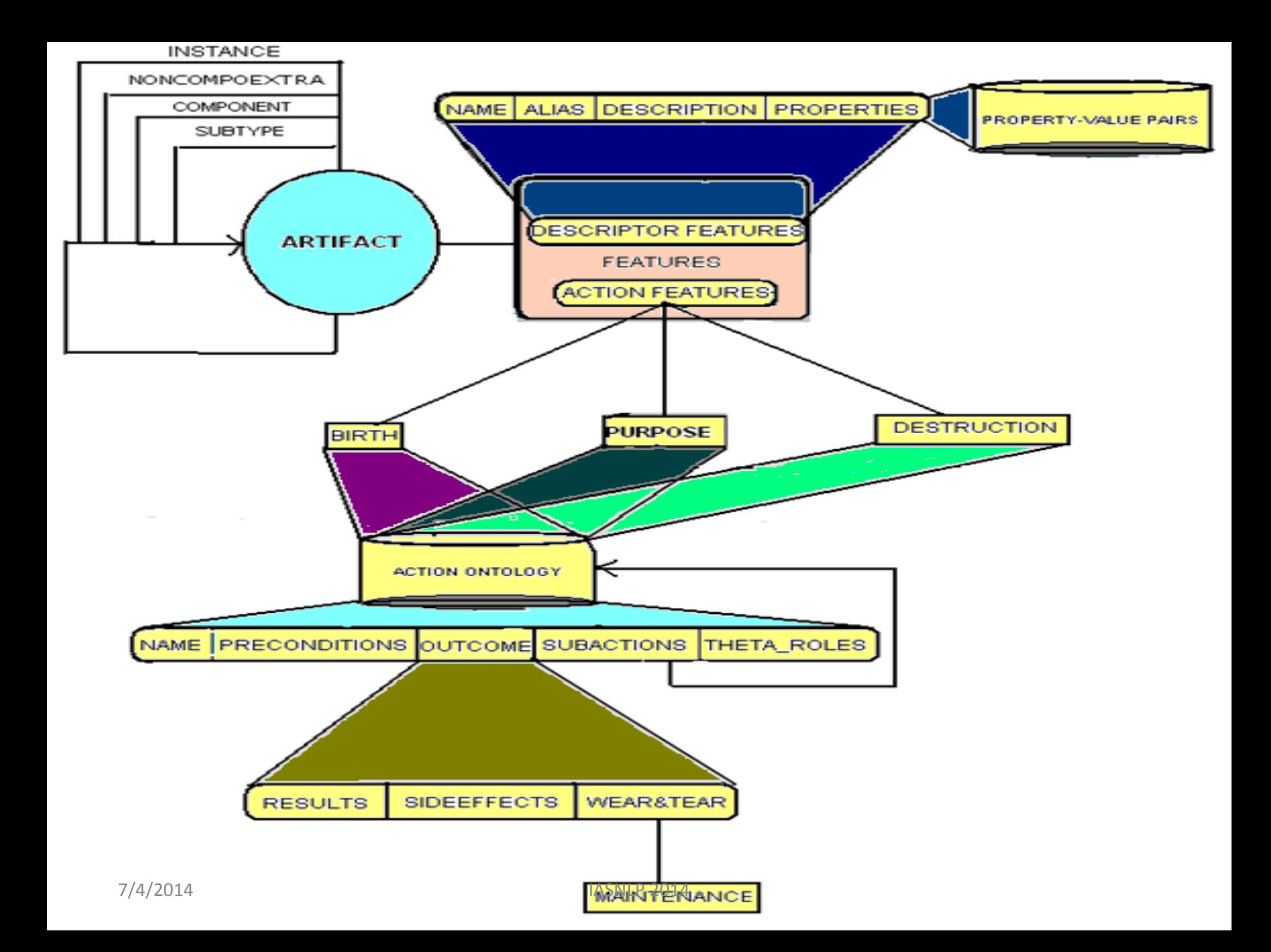

## Descriptor Features

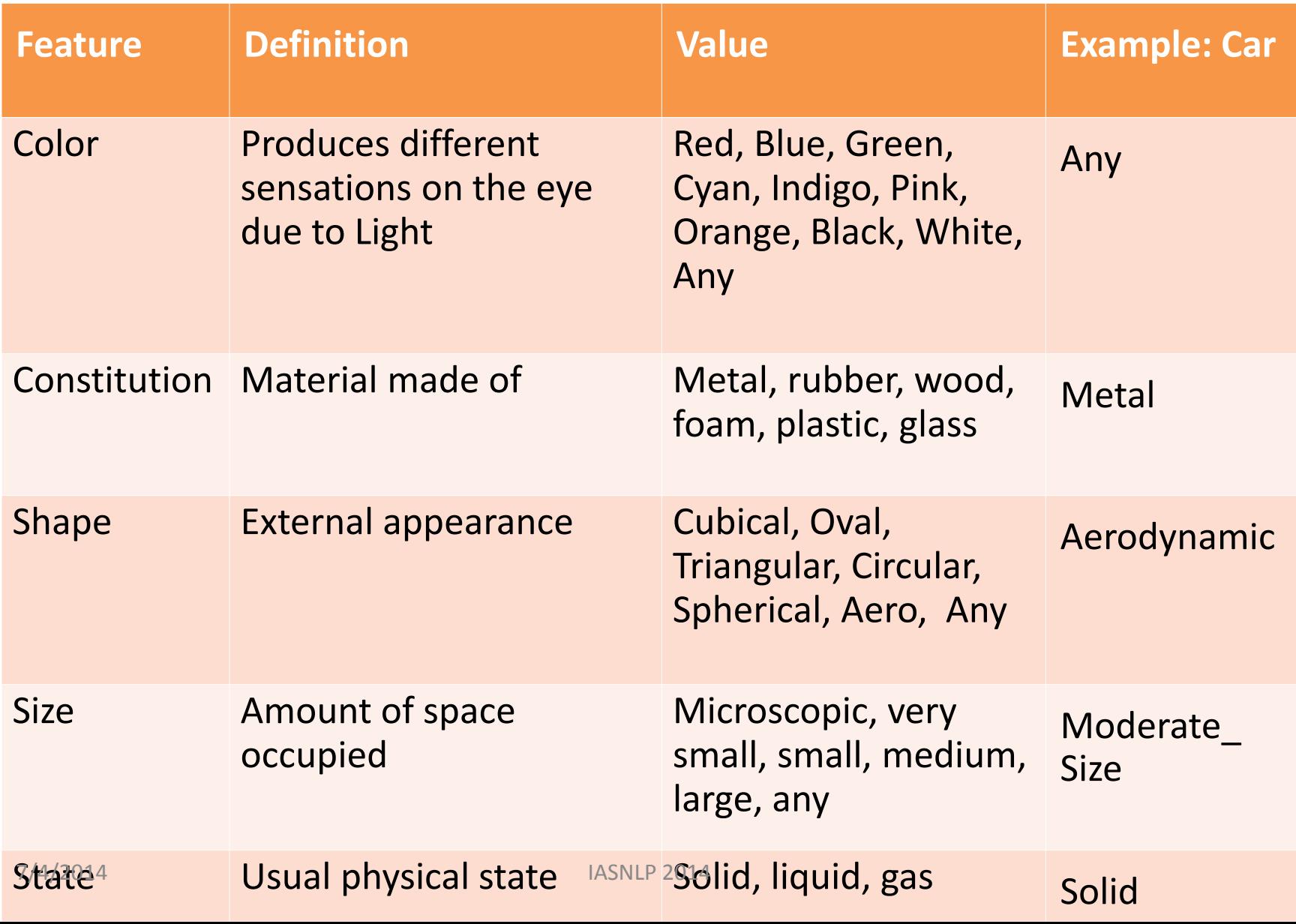

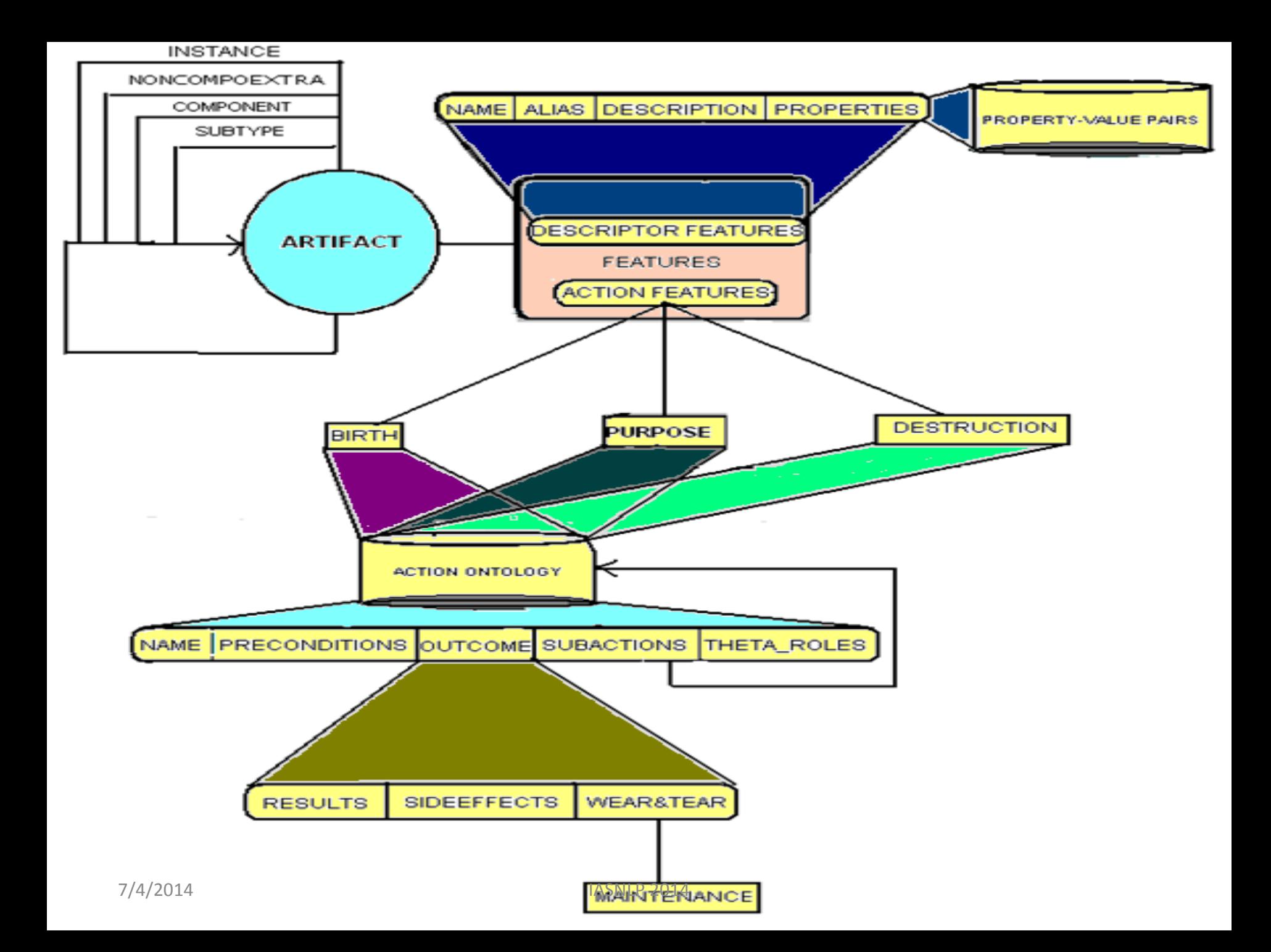

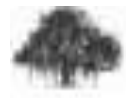

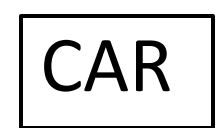

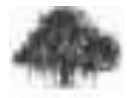

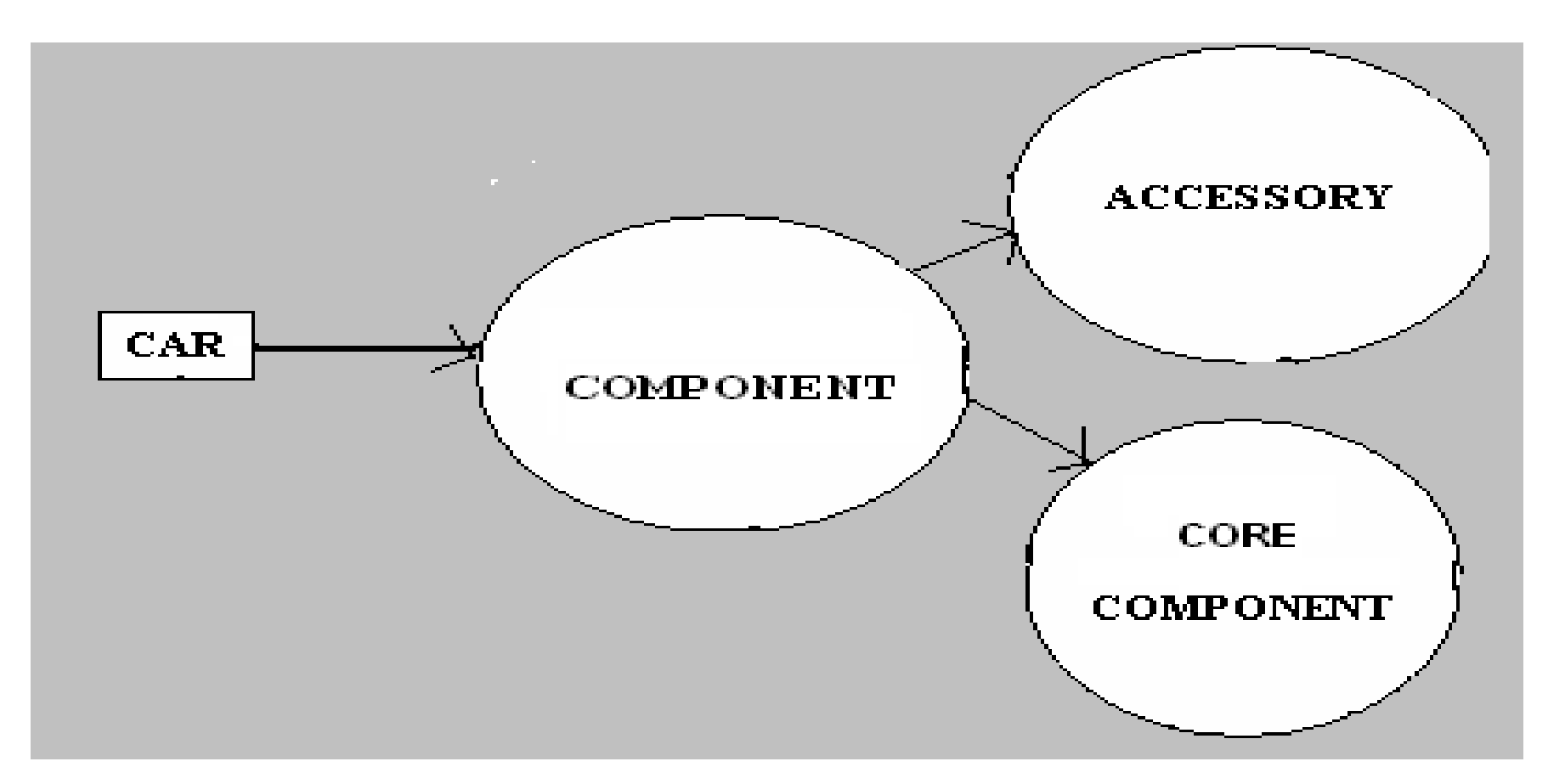

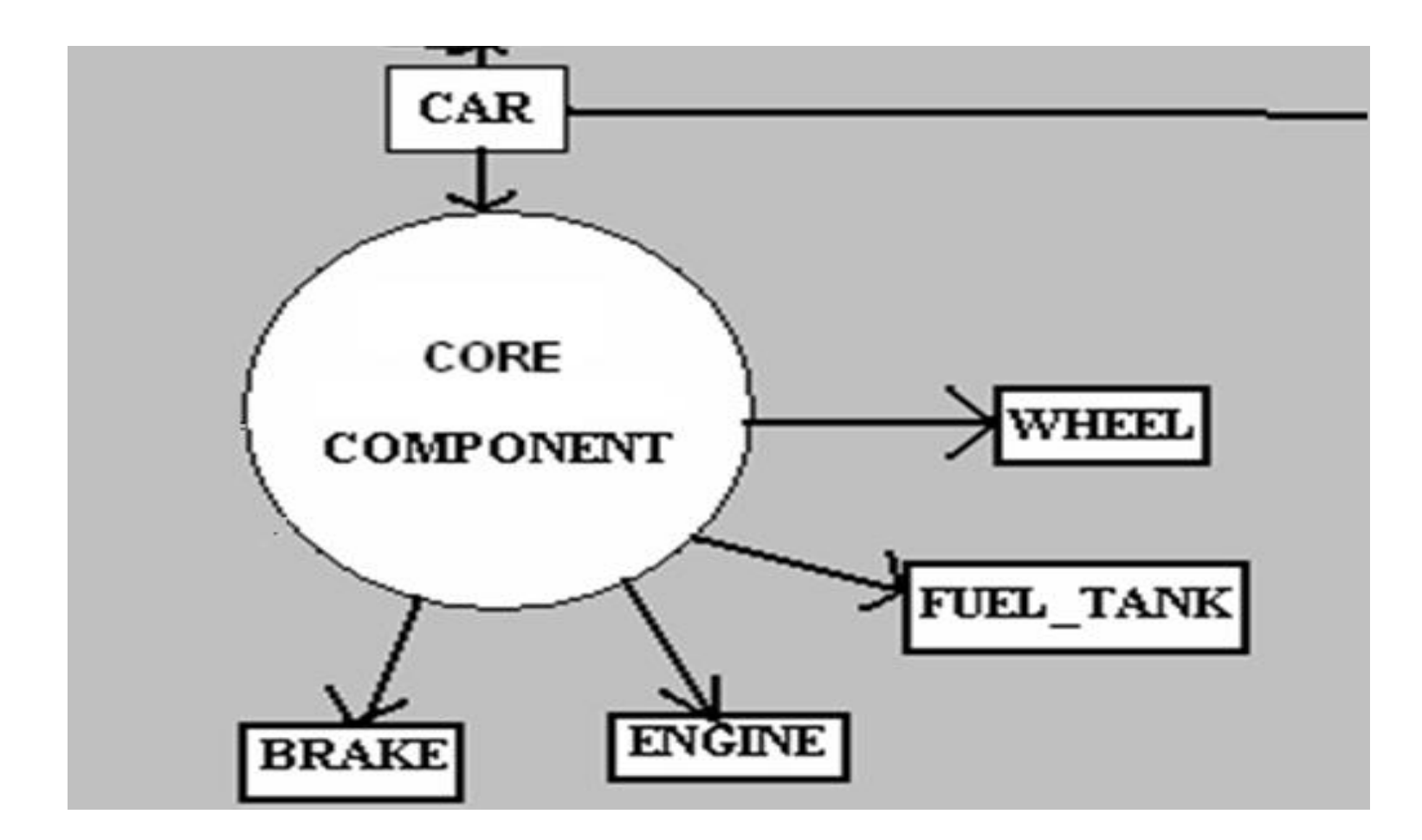

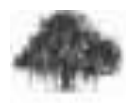

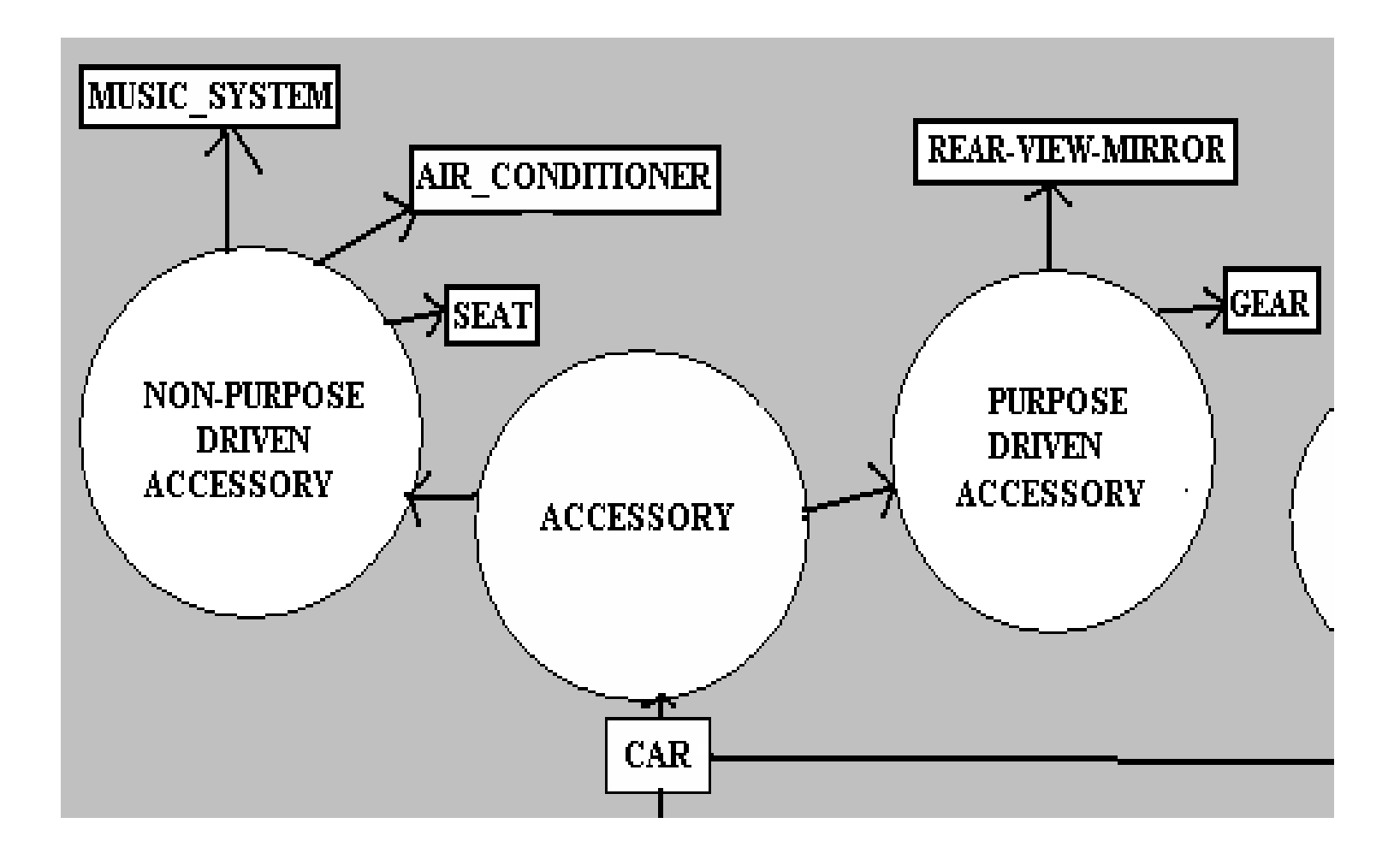

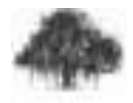

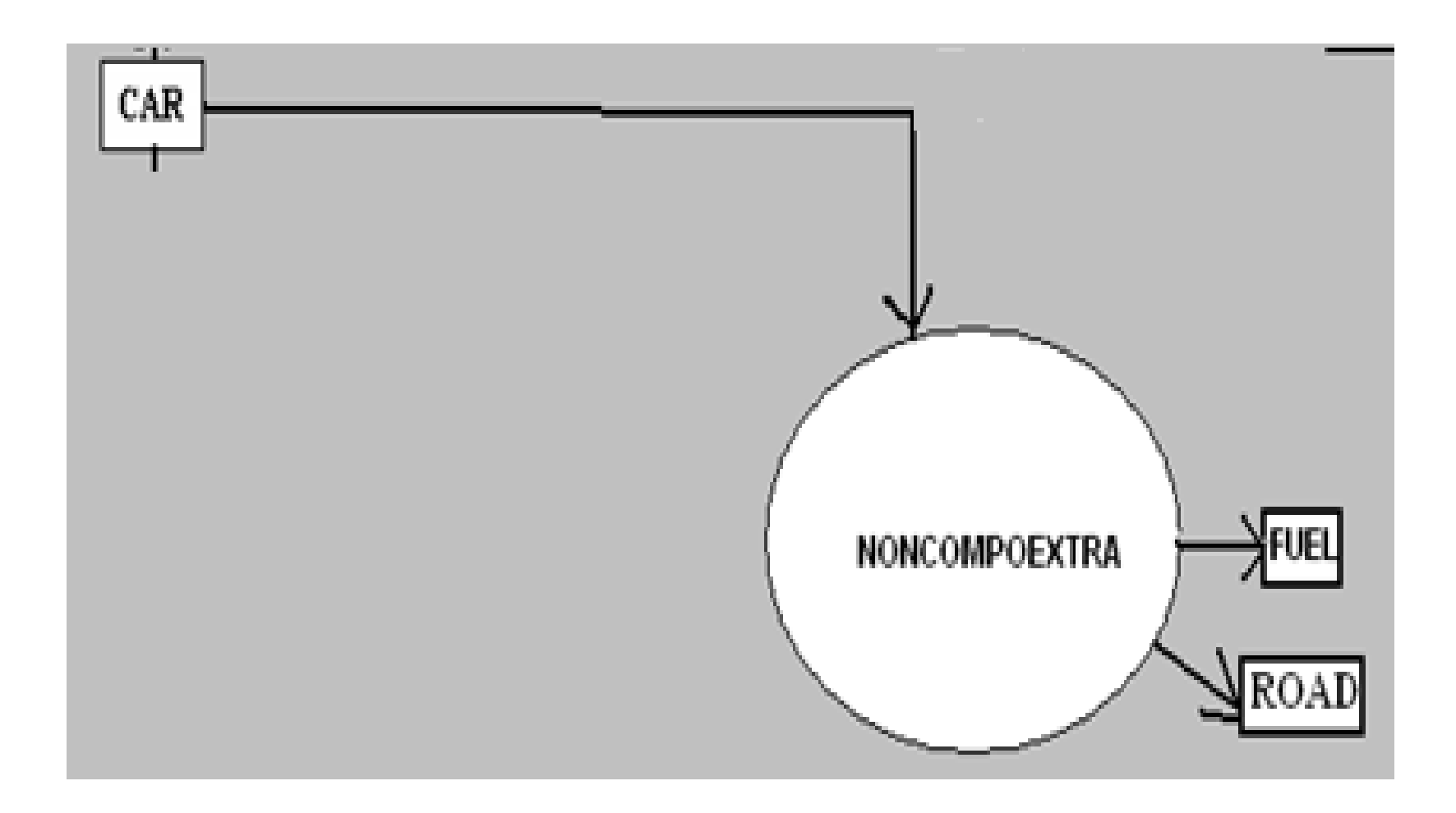

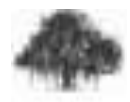

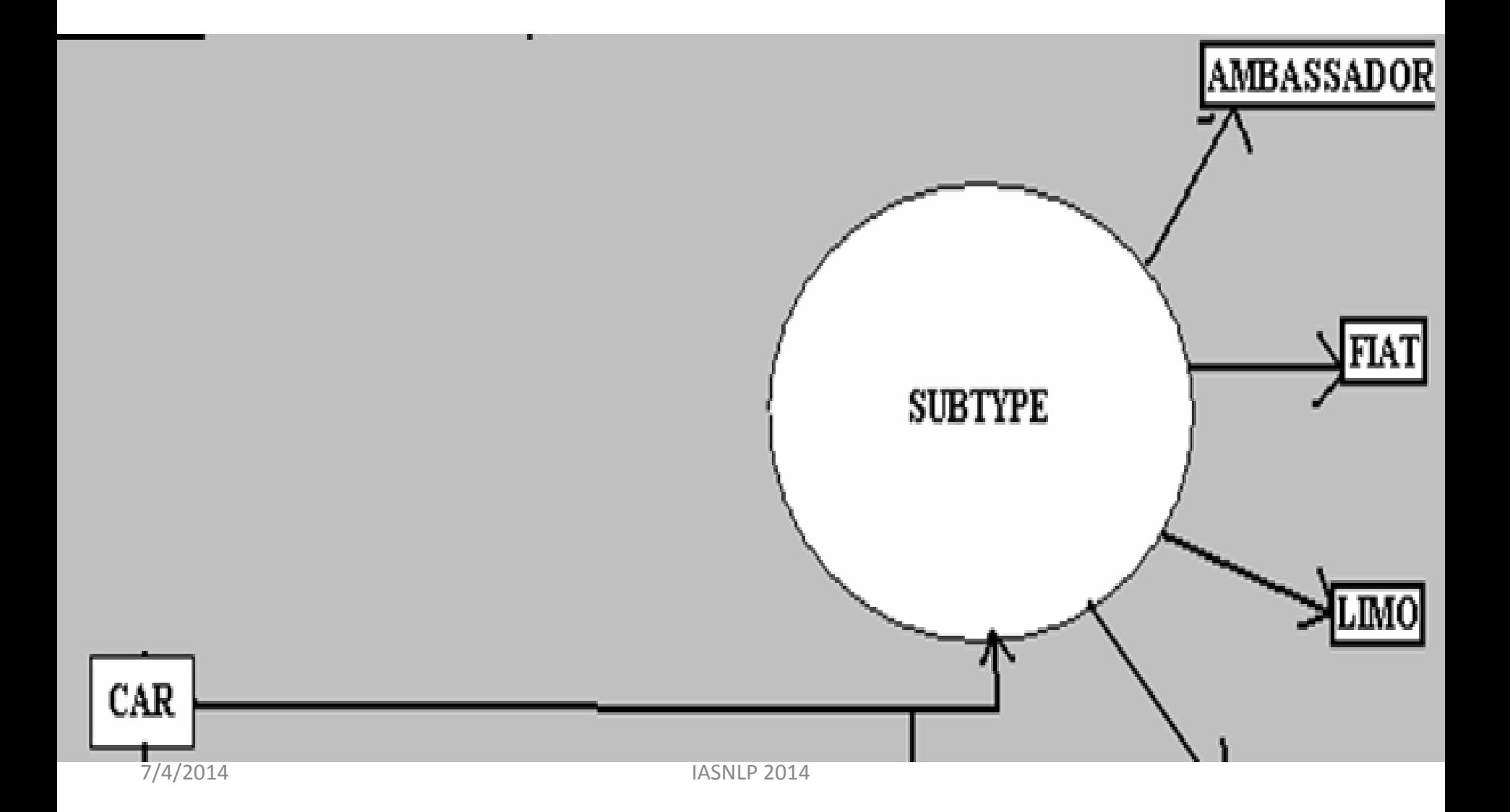

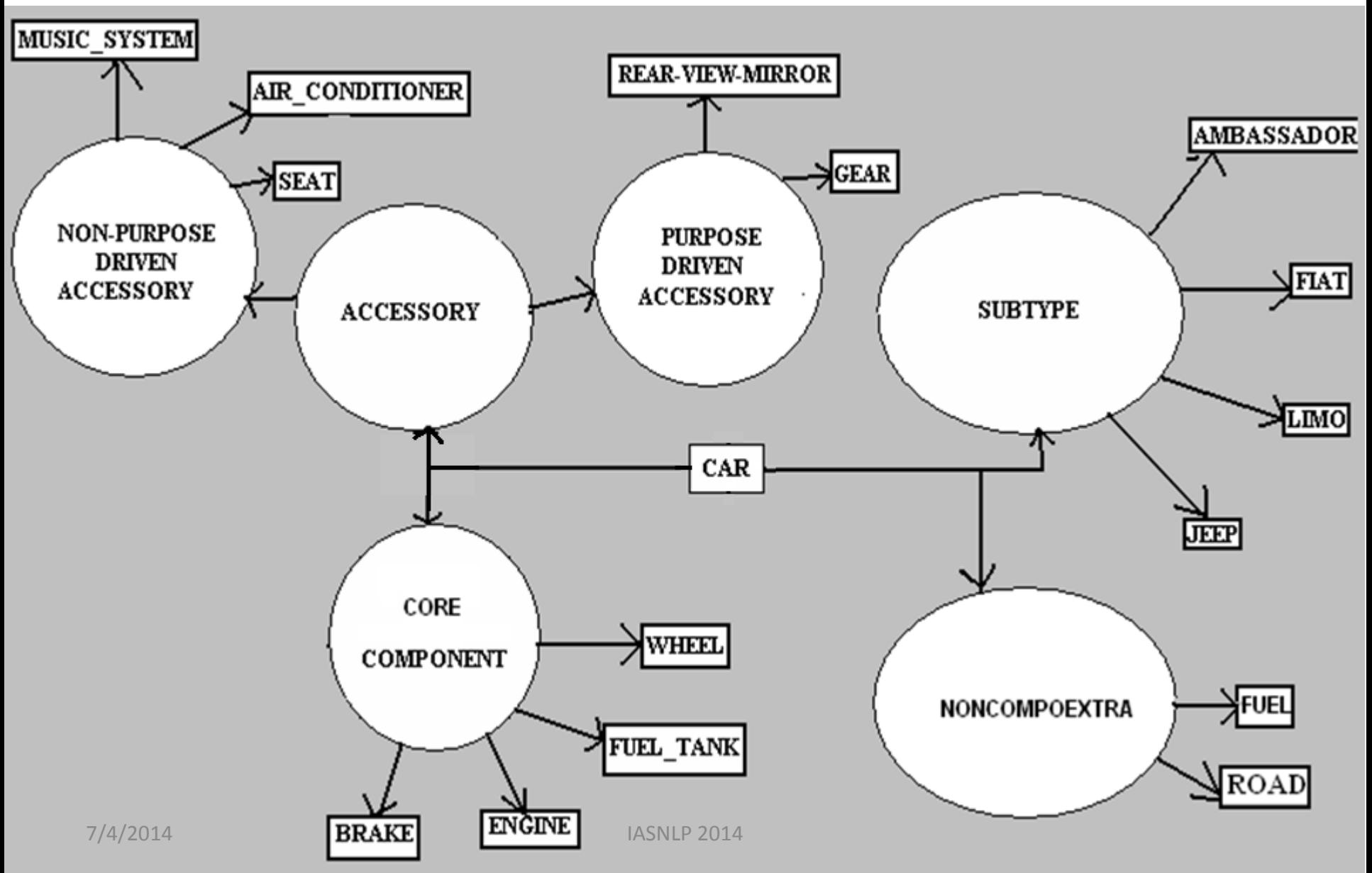

#### Building the knowledge base

# Building the knowledge base

- Manual:
	- Labour intensive,
	- Time consuming,
	- Accurate
- Semi-Automatic:
	- Scalable,
	- Corpus dependent: web or static corpus
	- Requires manual checking
- Crowd-Sourcing:
	- Scalable,
	- Independent of data resource
	- Requires manual checking

## Crowd-Sourcing

 $\bullet$ 

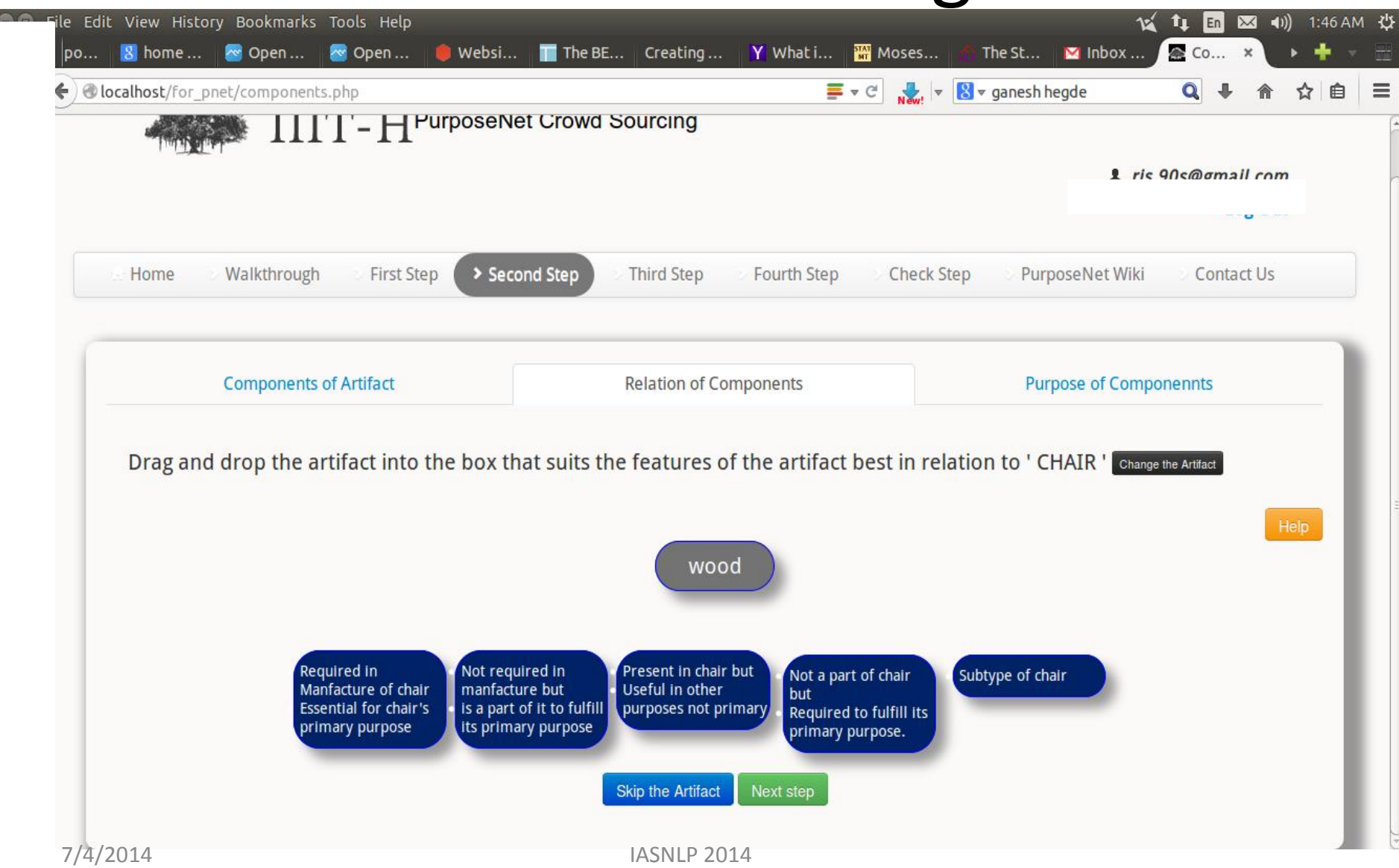

# Detection and Extraction of Purpose

#### Experiments for detecting purpose data in text

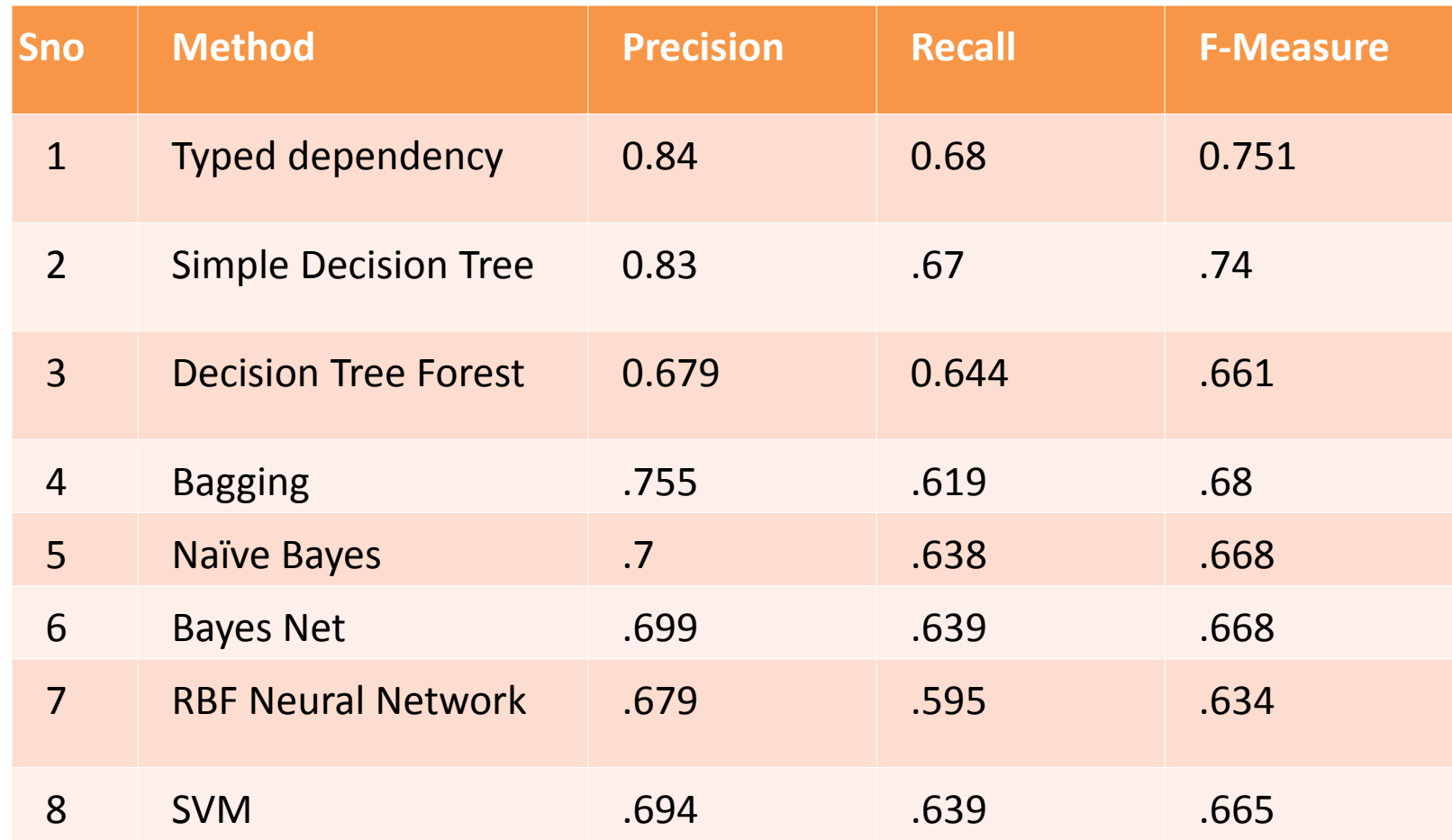

### Detection and Extraction of Purpose

#### Experiments for extracting artifact, action pair from sentence containing purpose

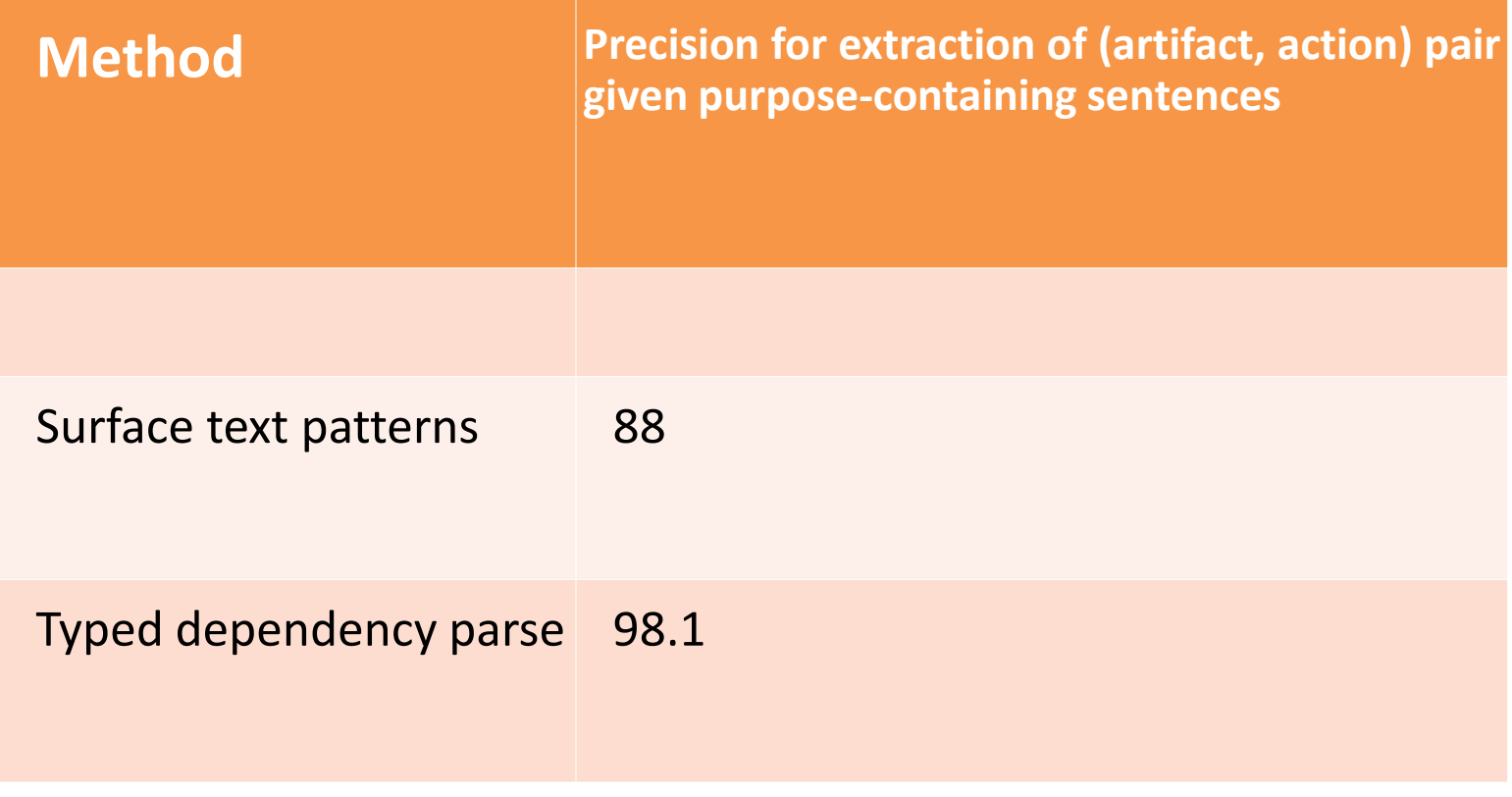

## Application

## Application: Domain Specific QA System for Hindi

For a given question in a specific domain, answer the question as precisely as possible

- The knowledgebase is deemed to be a conceptual representation of the domain.
- The Ontology and the questions expected are in different languages (cross-lingual answer retreival)

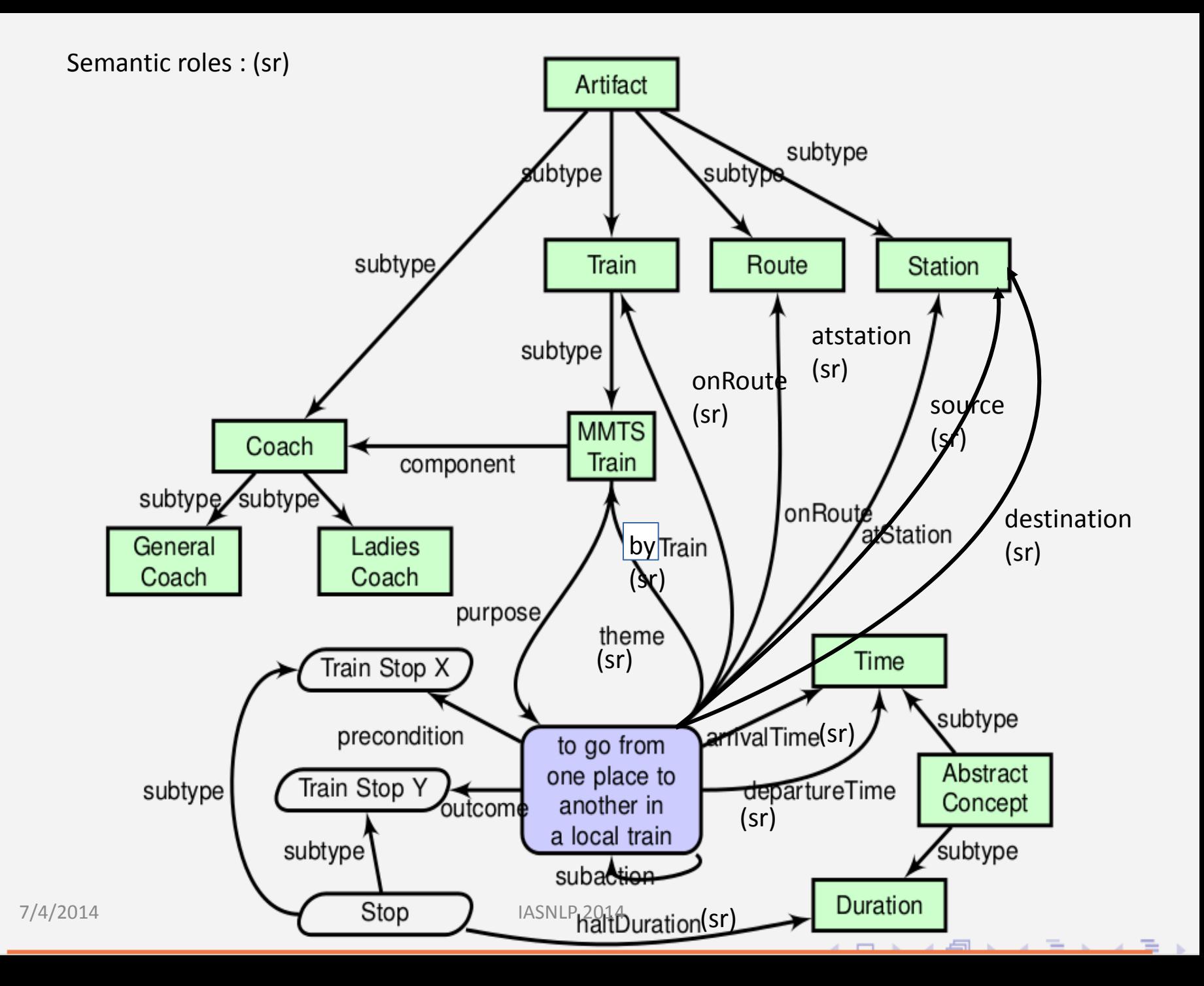

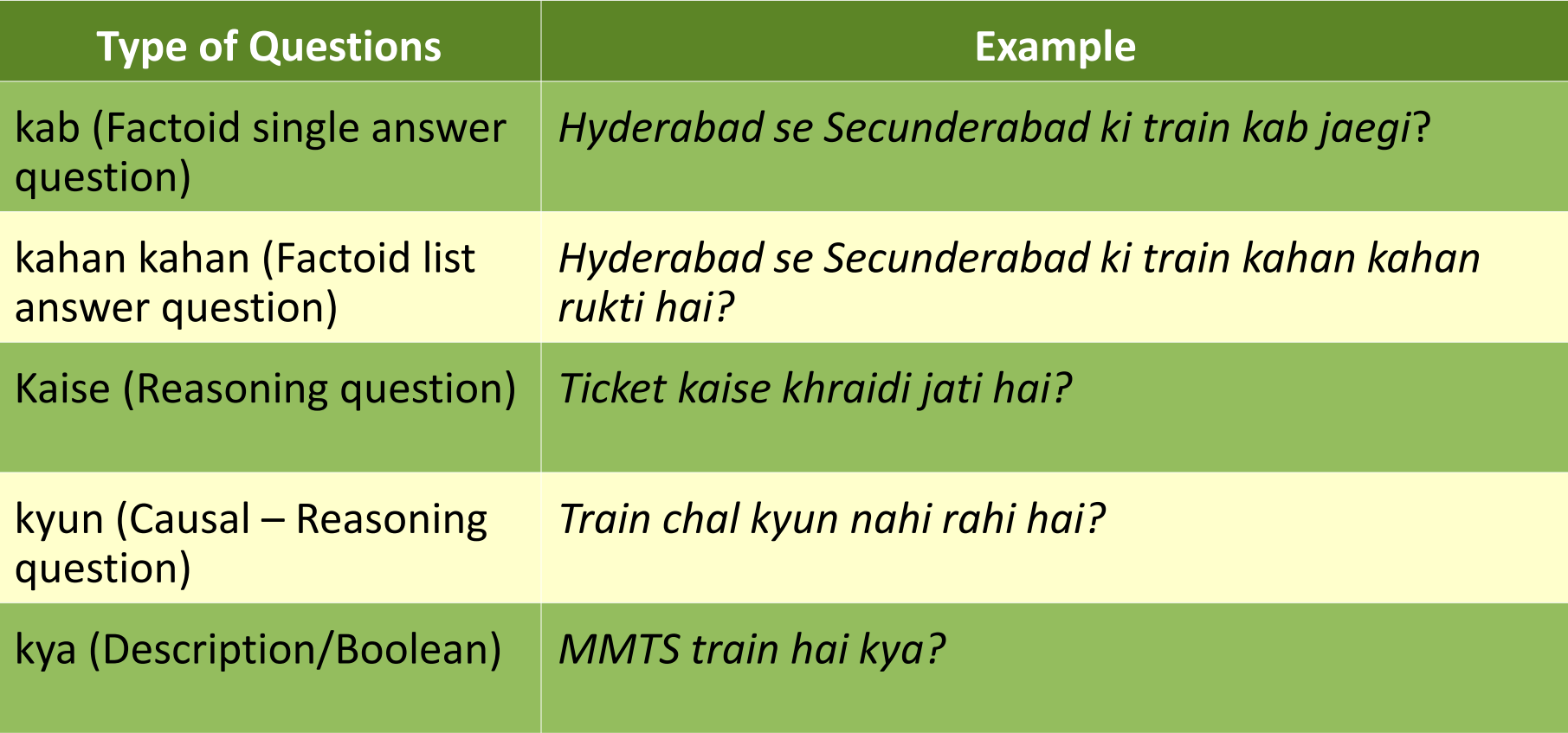

*Q. falaknuma se lingampally tak jane wali gadi bharatnagar par kab pahunchti hai?*

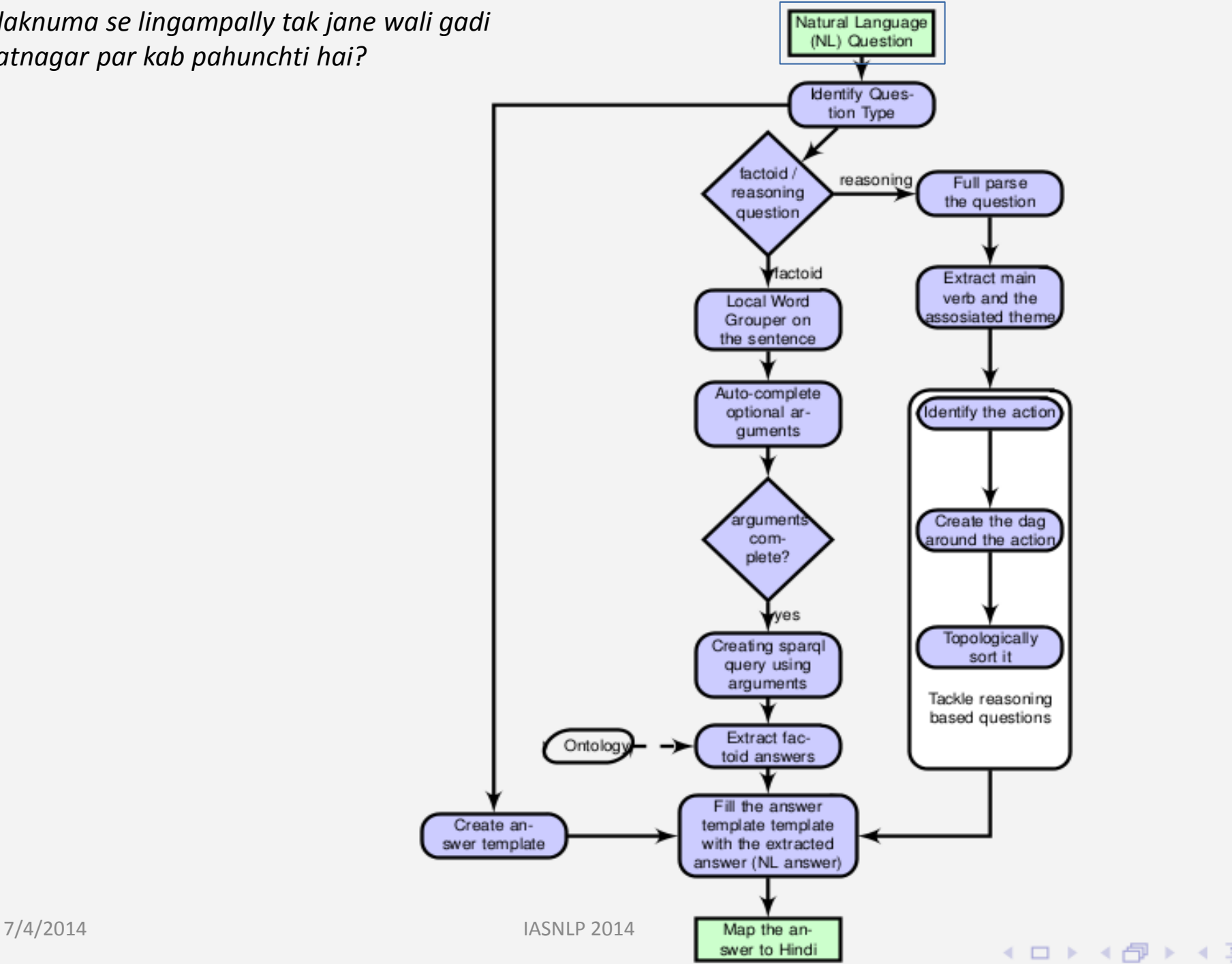

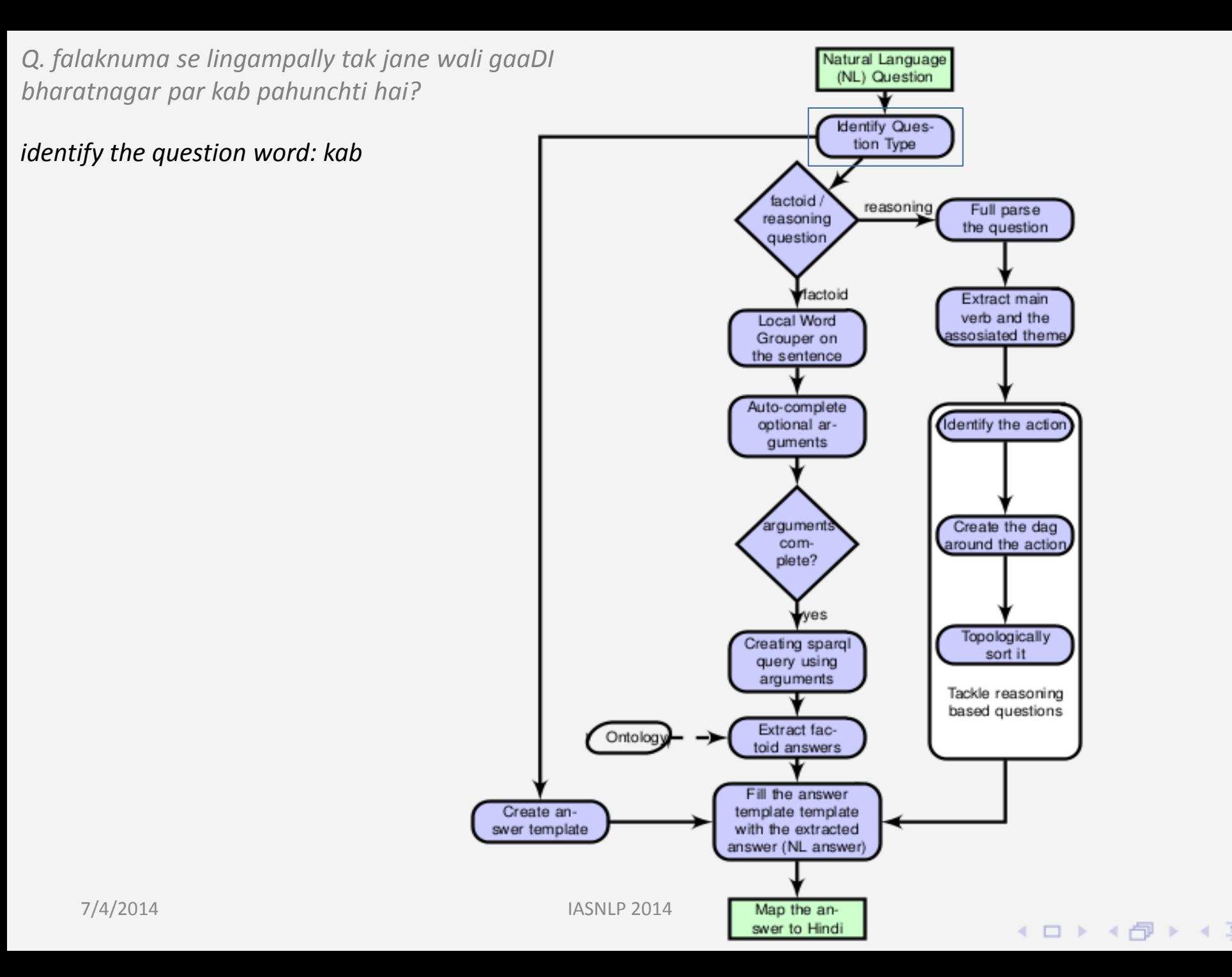

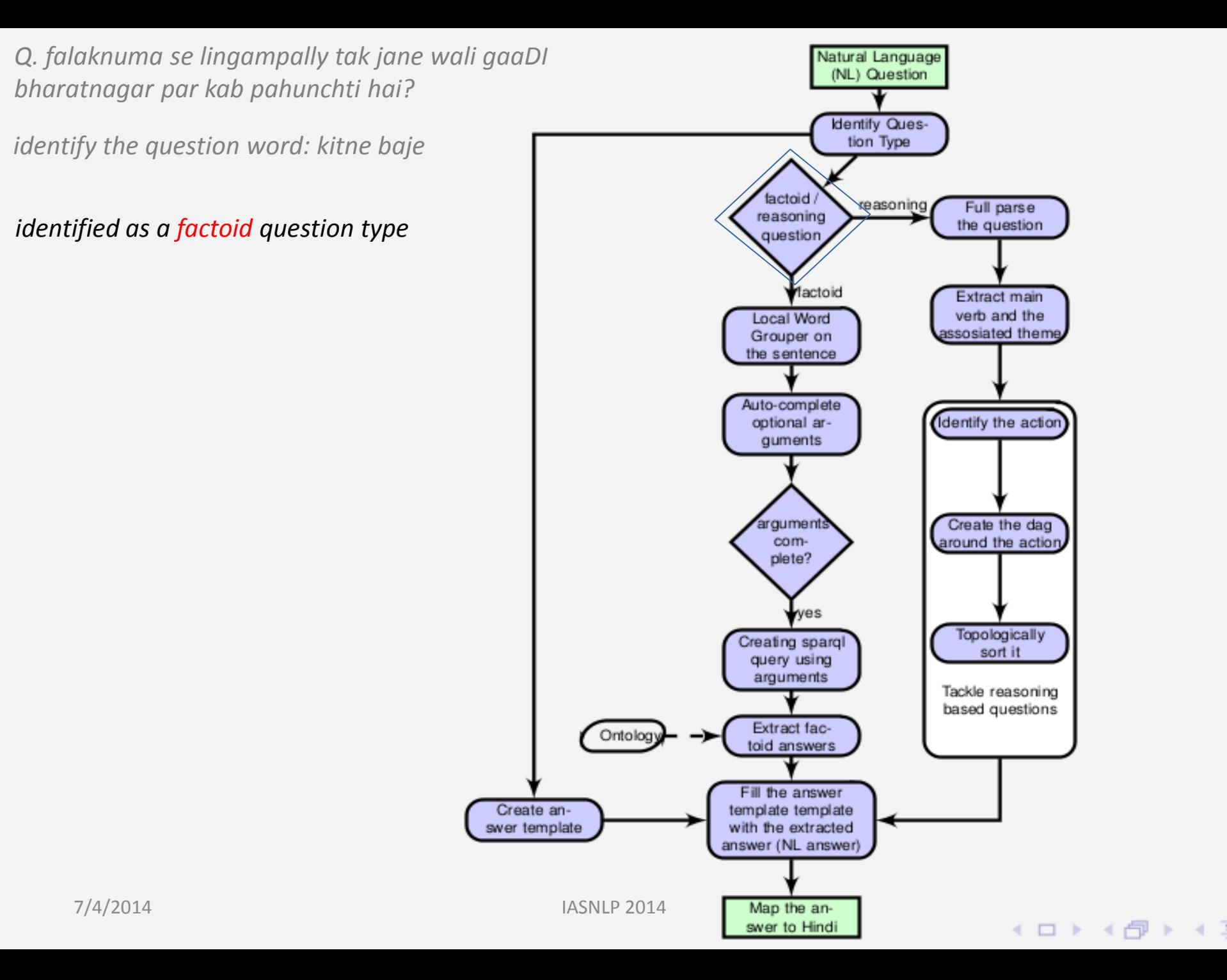

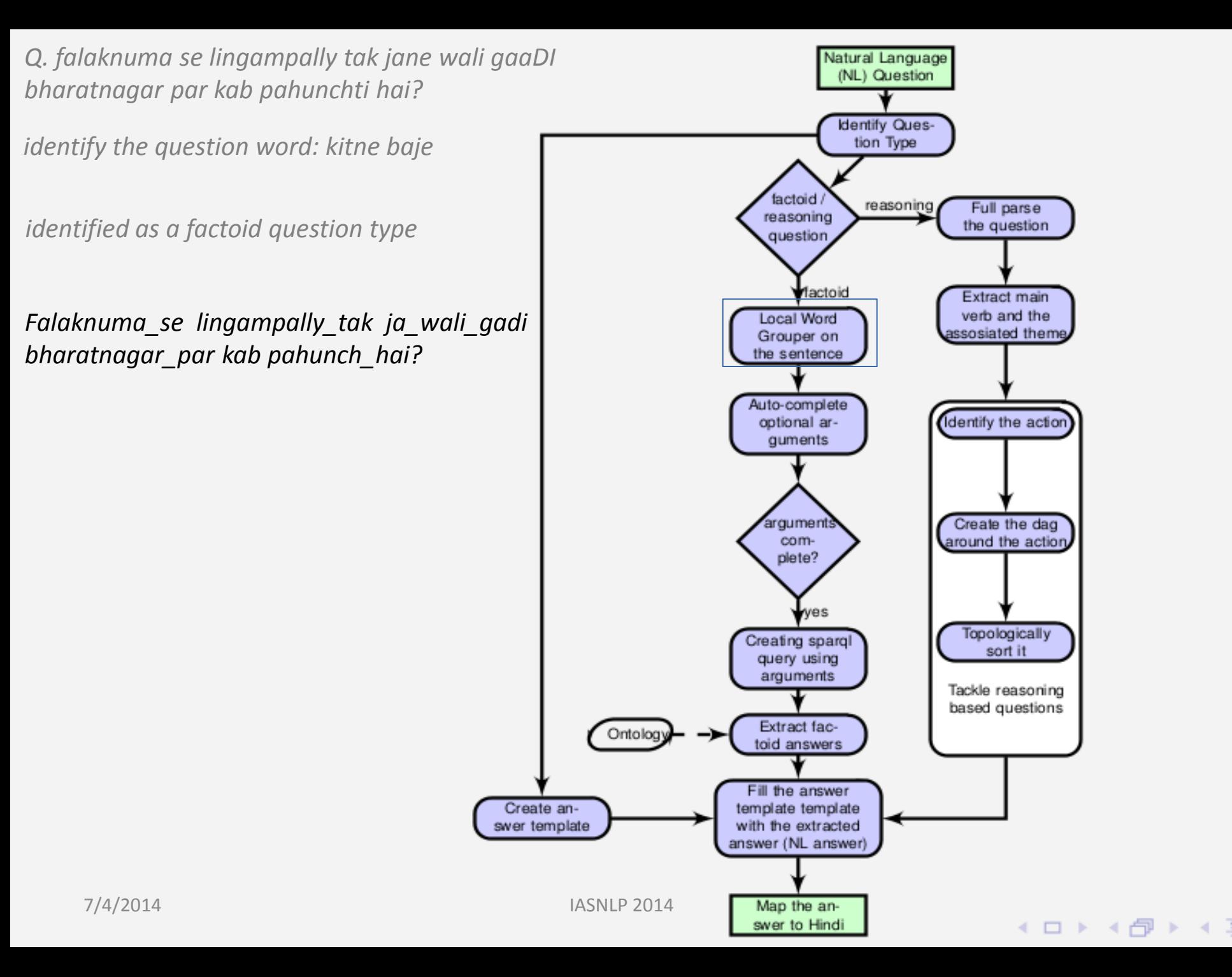

*Q. falaknuma se lingampally tak jane wali gaaDI* Natural Language (NL) Question *bharatnagar par kab pahunchti hai?* Identify Ques*identify the question word: kitne baje* tion Type factoid reasoning Full parse reasoning *identified as a factoid question type* the question question factoid Extract main *falaknuma se lingampally ja wali gadi* verb and the Local Word *bharatnagar par kitna baj pahunch hai?* Grouper on assosiated theme. the sentence Auto-complete *some arguments assumed like the person is* Identify the action optional arguments *talking about the first train from now.* arguments Create the dag comaround the action plete? **Ves** Topologically Creating sparql sort it query using arguments Tackle reasoning based questions Extract fac-Ontolog toid answers Fill the answer Create antemplate template swer template with the extracted answer (NL answer) 7/4/2014 IASNLP 2014 Map the an-**K ロ ▶ K (ア ▶ K 3** swer to Hindi

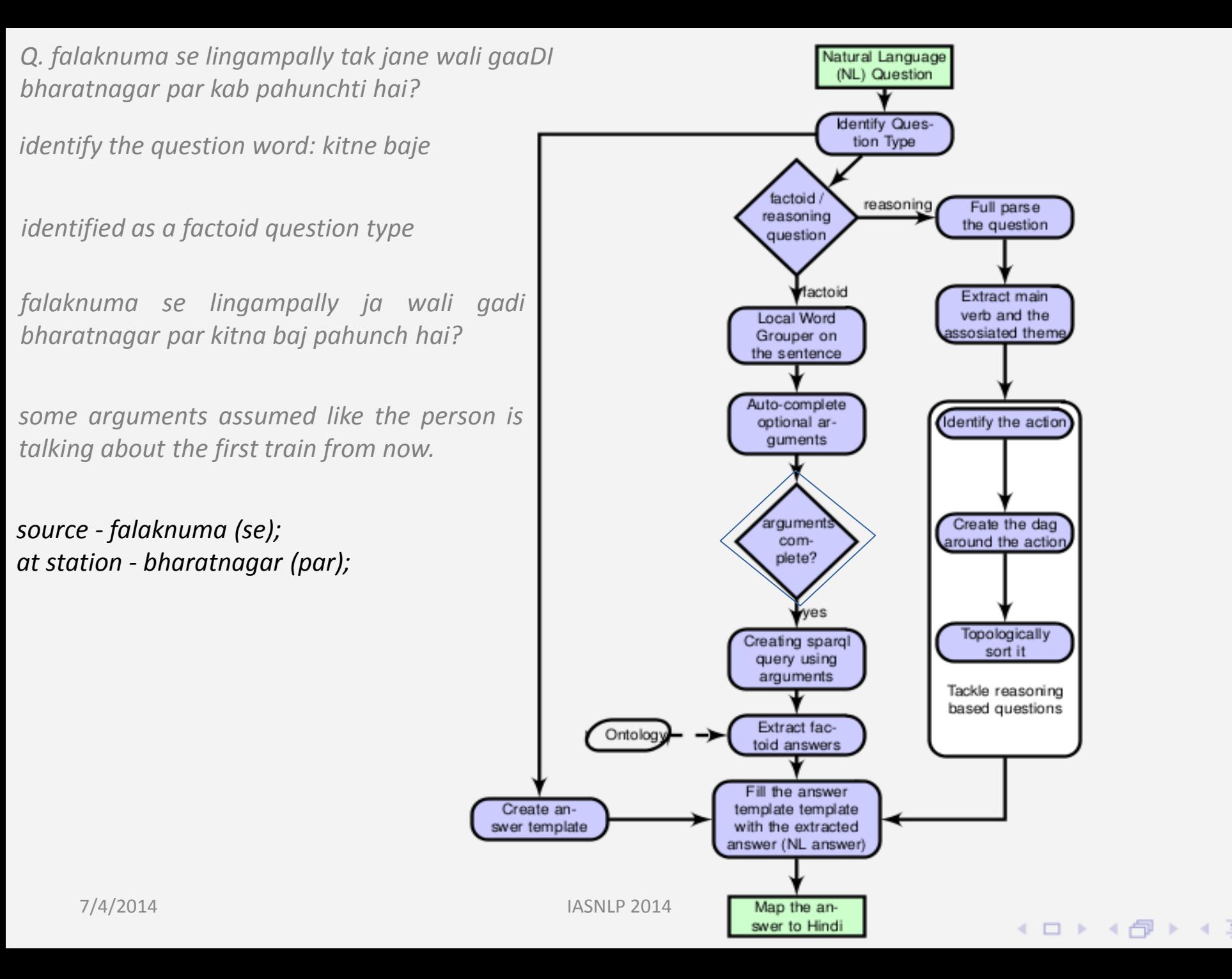

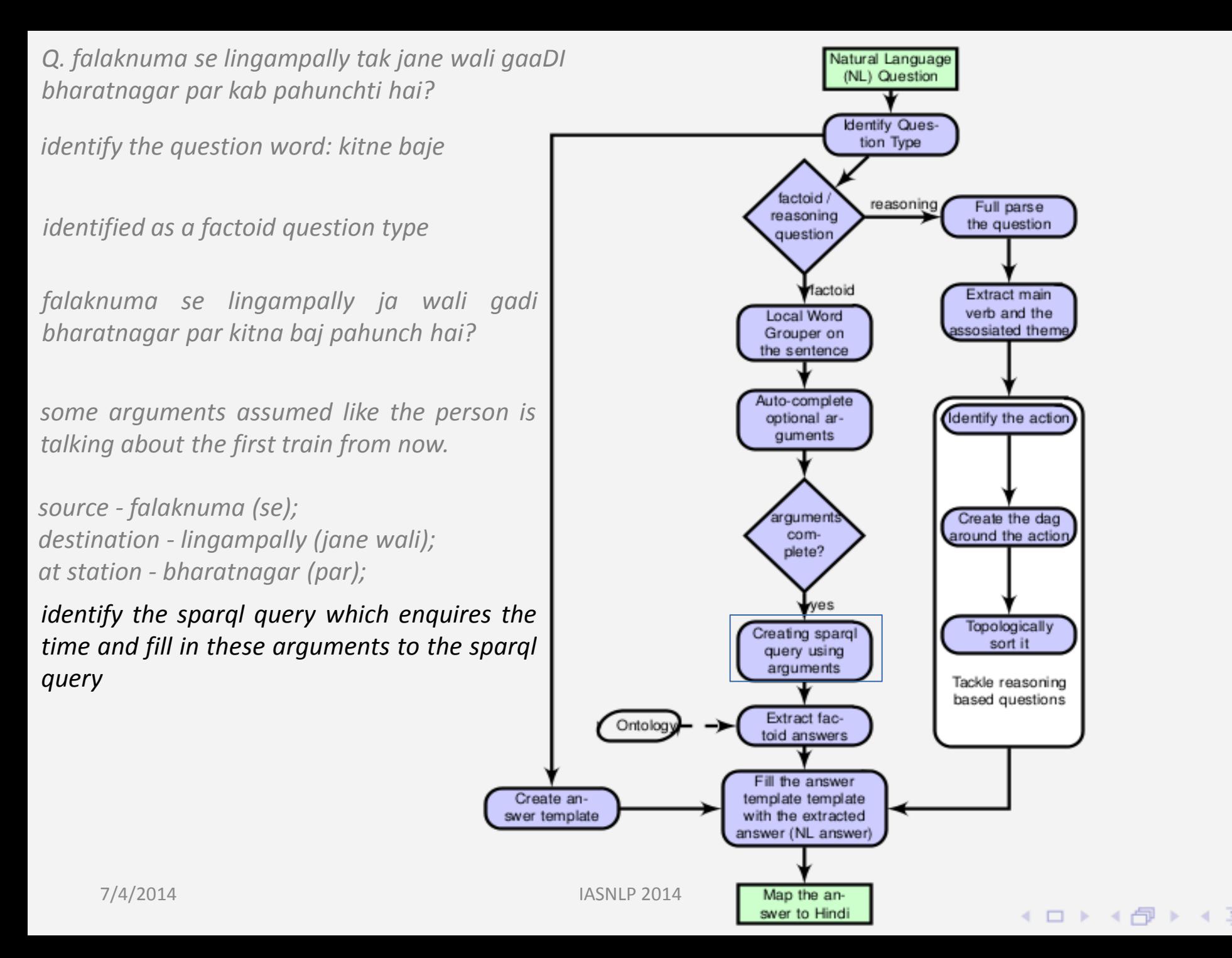

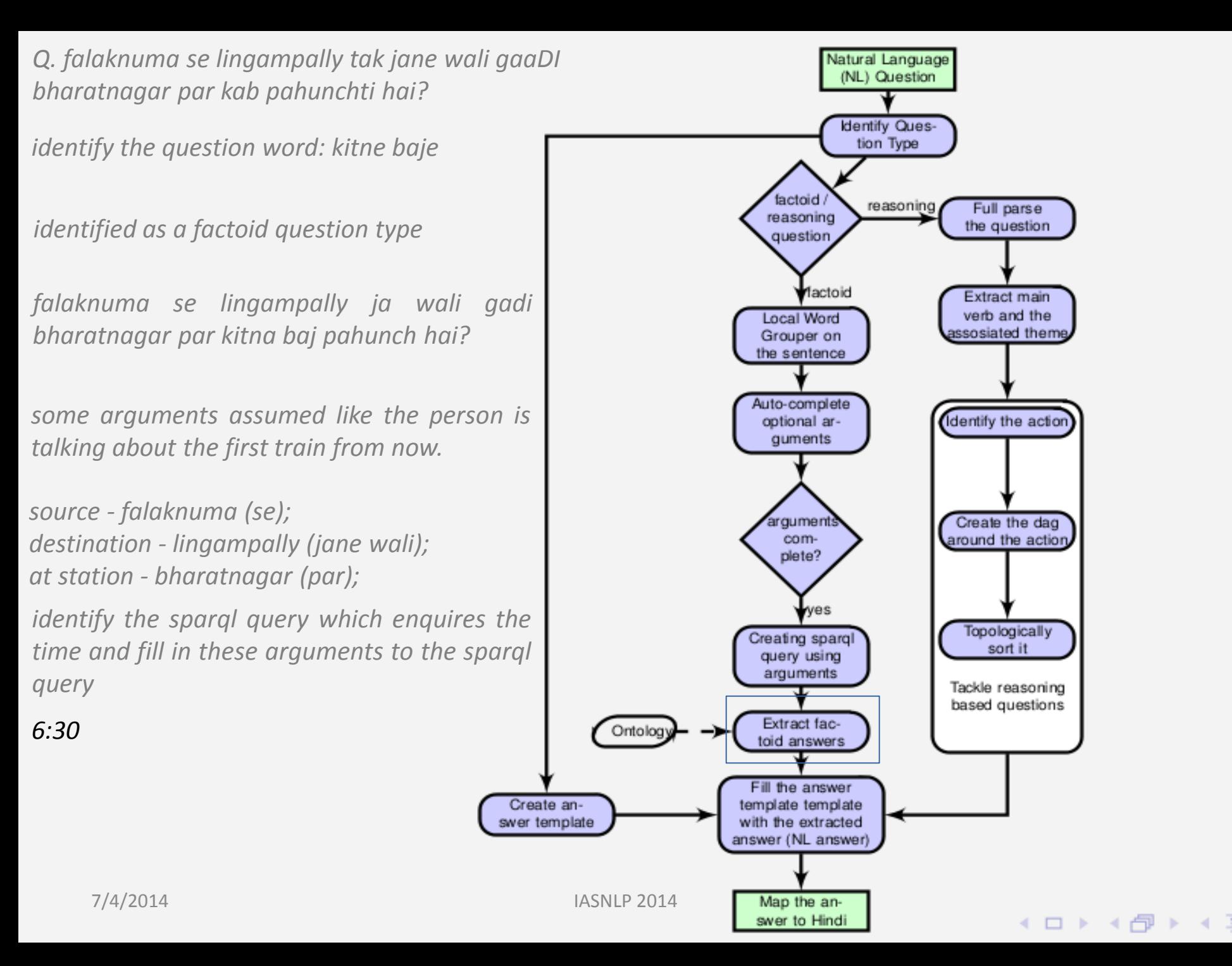

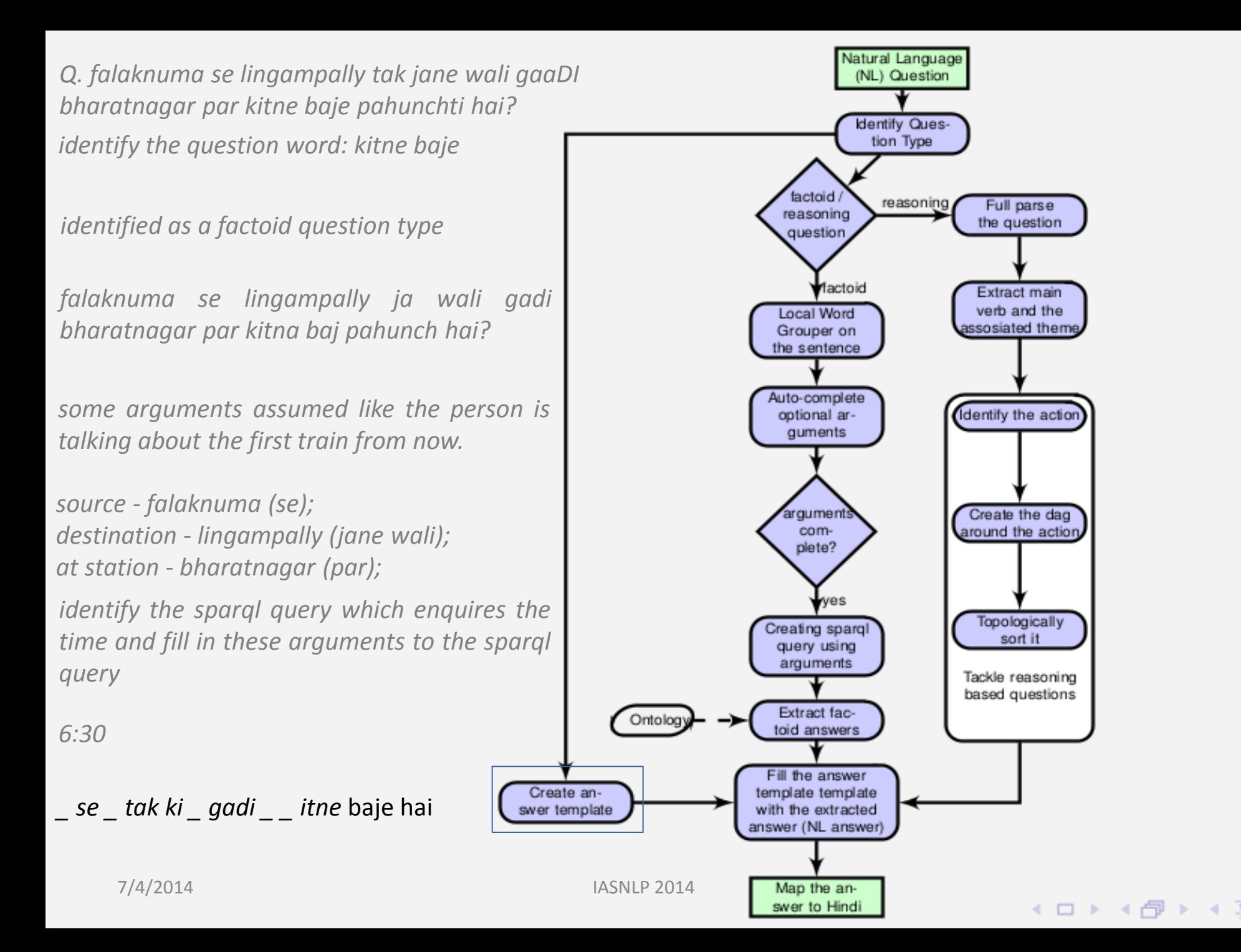

*Q. falaknuma se lingampally jane wali gadi bharatnagar par kitne baje pahunchti hai?*

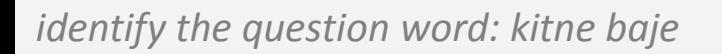

*identified as a factoid question type*

*falaknuma se lingampally ja wali gadi bharatnagar par kitna baj pahunch hai?*

*some arguments assumed like the person is talking about the first train from now.*

*source - falaknuma (se); destination - lingampally (jane wali); at station - bharatnagar (par);*

*identify the sparql query which enquires the time and fill in these arguments to the sparql query*

*6:30*

*\_ se \_ tak ki \_ gadi \_ \_ itne* baje hai

*falaknuma se lingampally tak ki gadi bharatnagar par itne inte baje pahunchti hai*

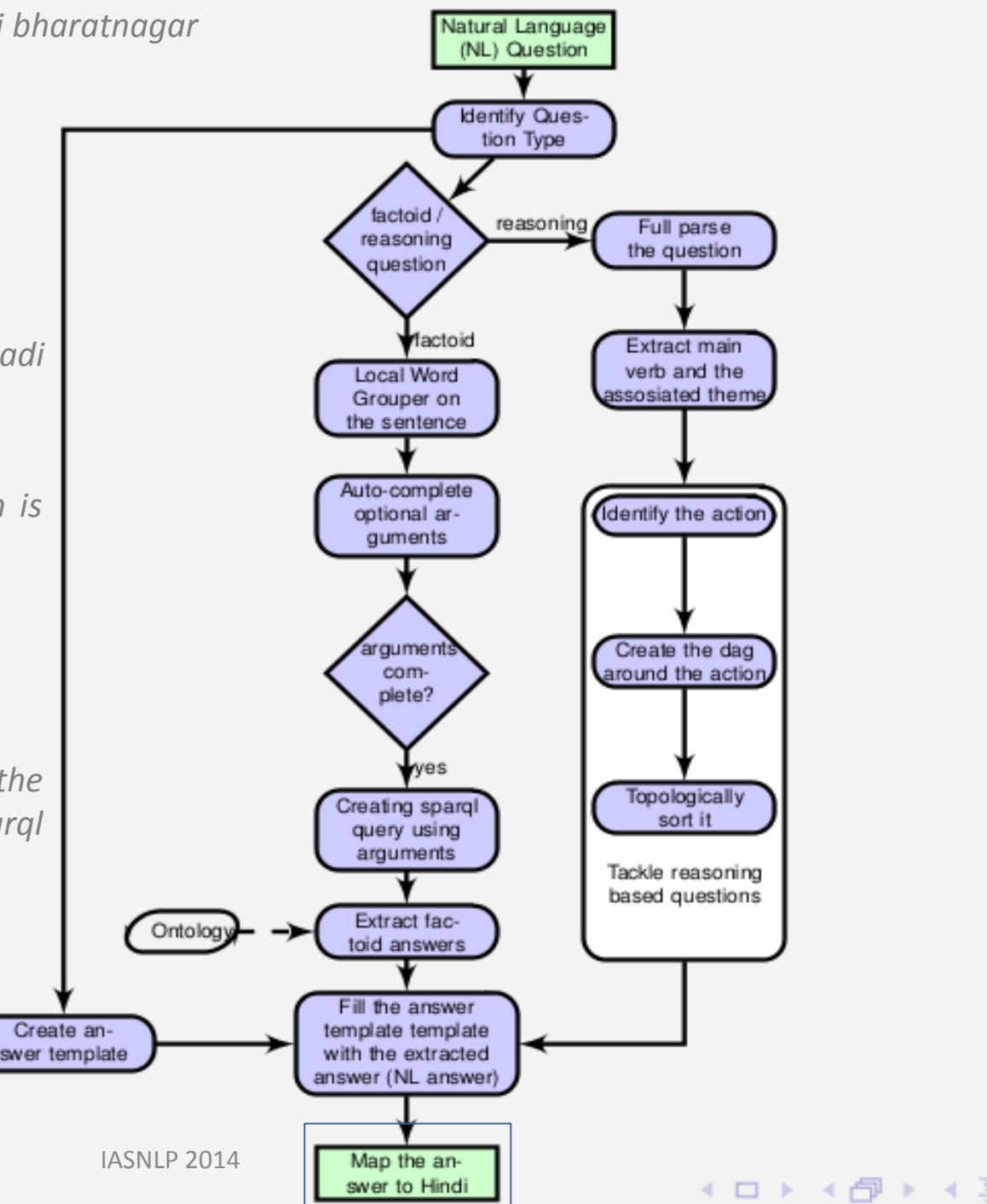

## Sparql Query

*Q. falaknuma se lingampally jane wali gadi bharatnagar par kitne baje pahunchti hai?*

```
SELECT ?deptime
WHERE {
   SELECT (MIN(?time) AS ?deptime)
   WHERE {
   :source(?trav, "Falaknuma")
   :dest(?trav, "Lingampally")
   :departureTime(?trav, ?time1)
   :byTrain(?trav, ?t)
}
   GROUP BY ?t
}
```
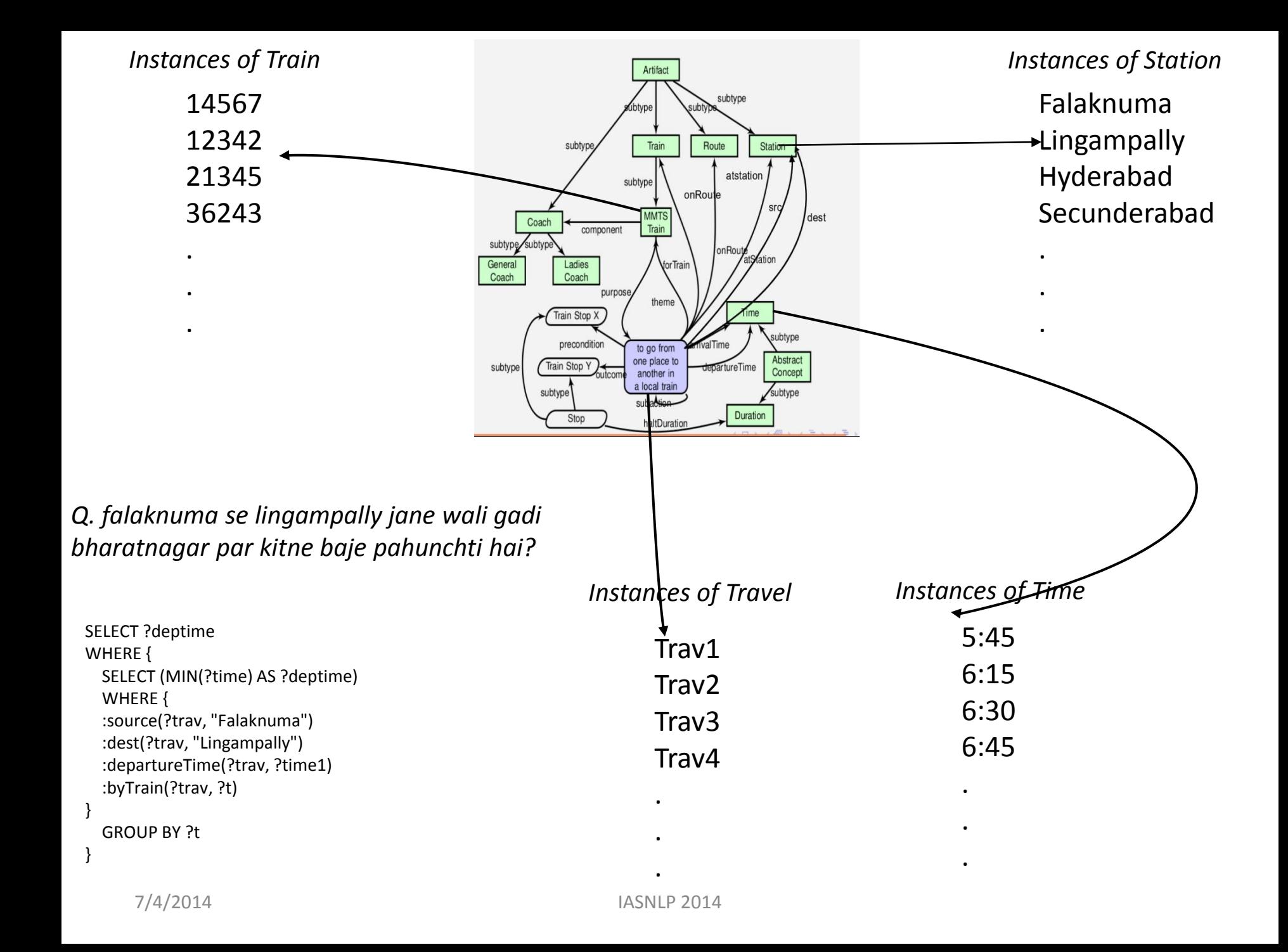

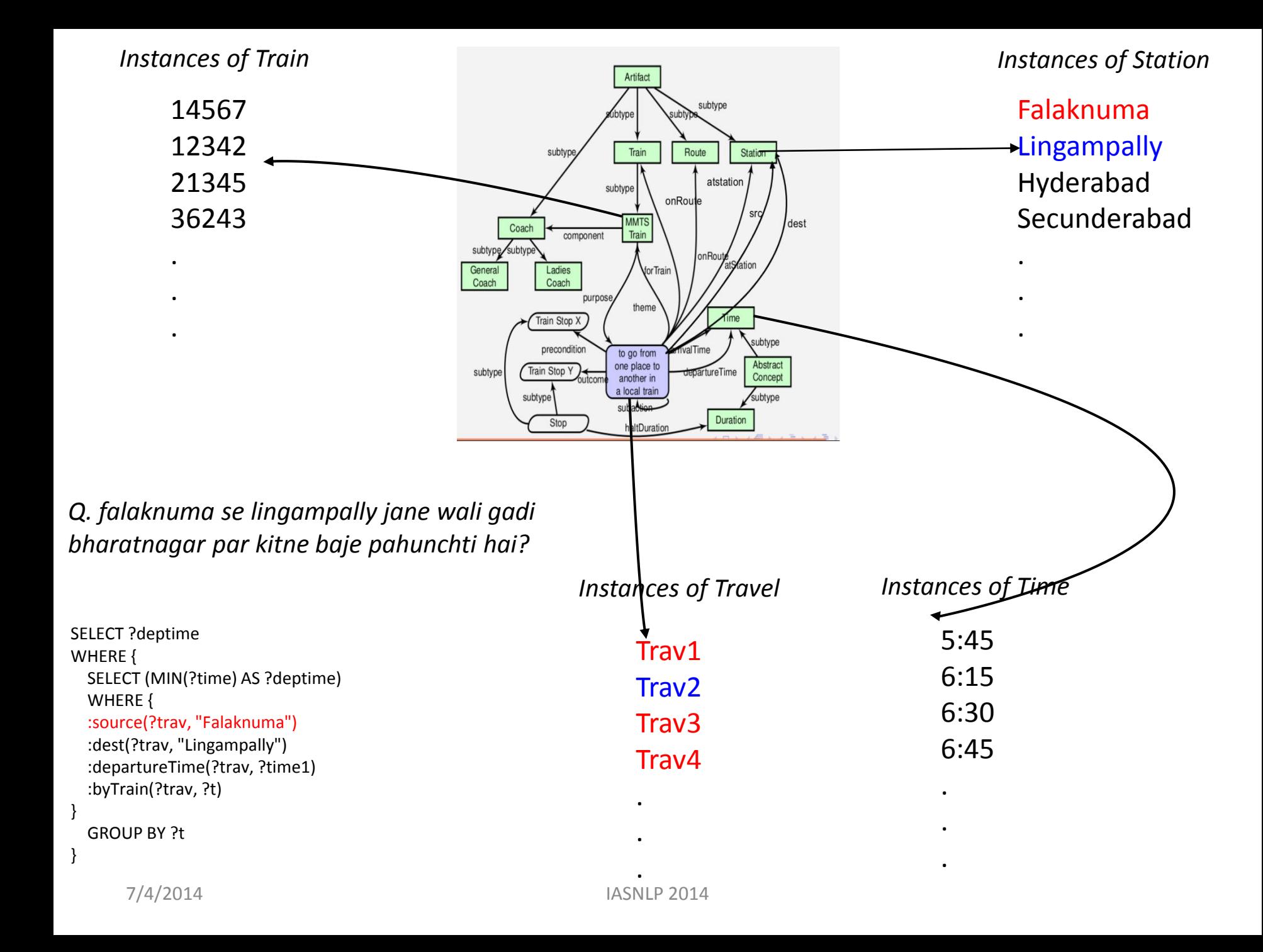

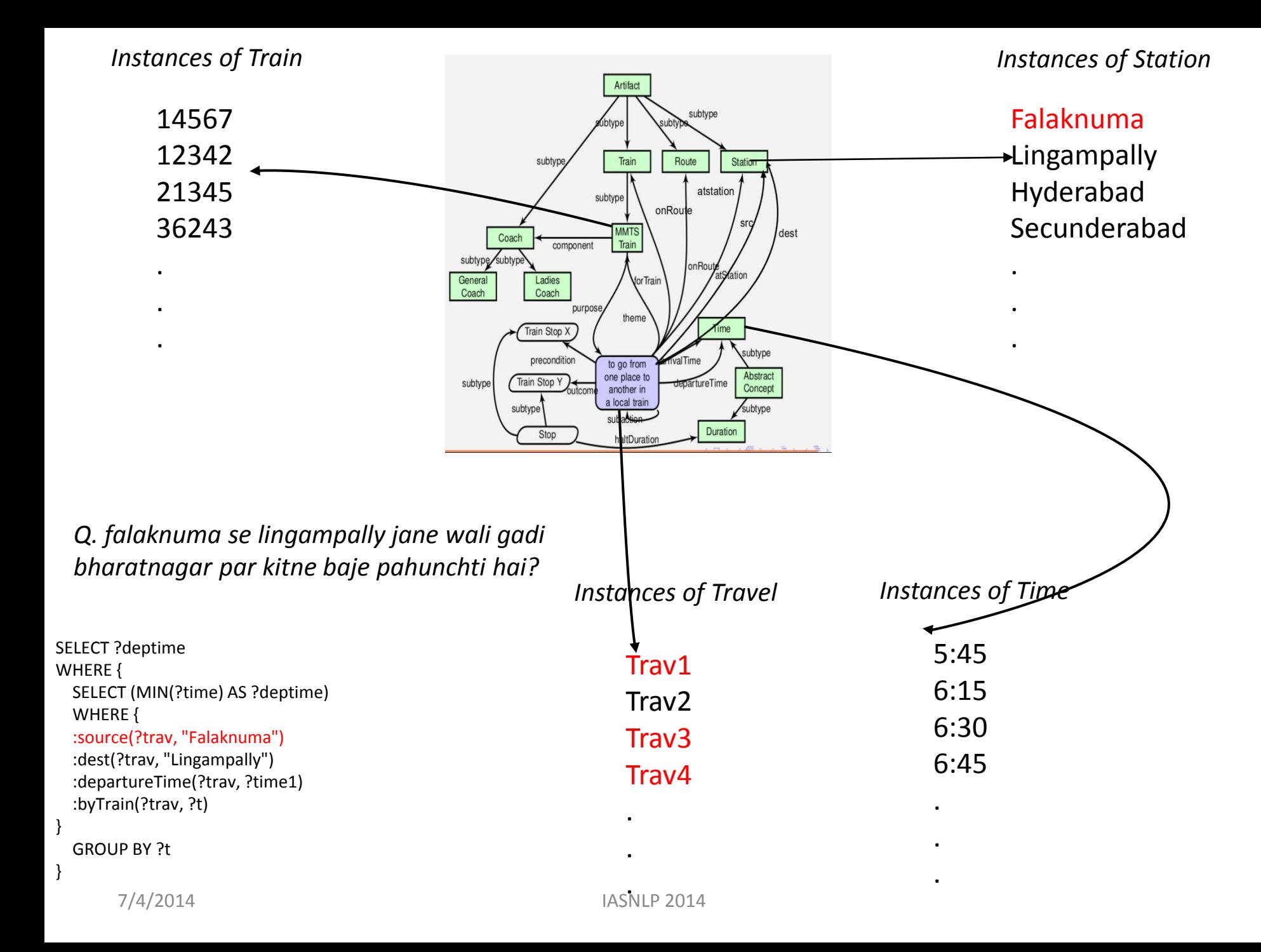

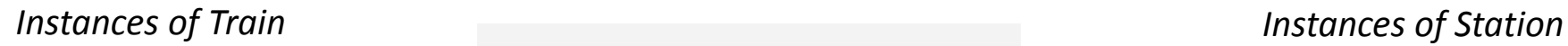

}

}

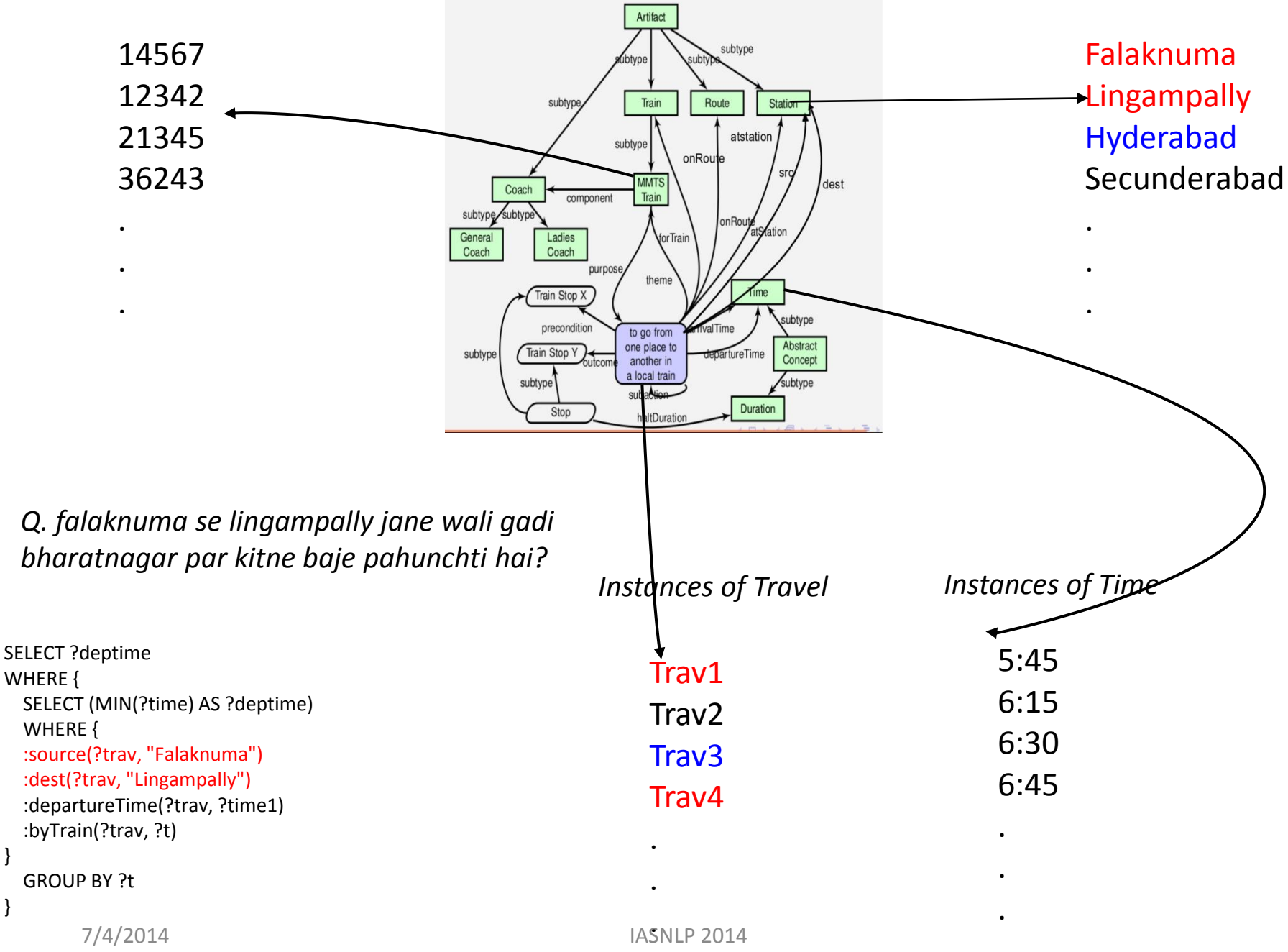

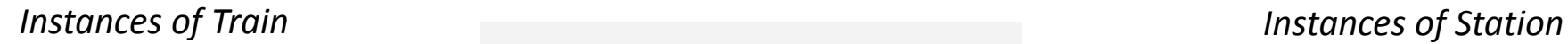

}

}

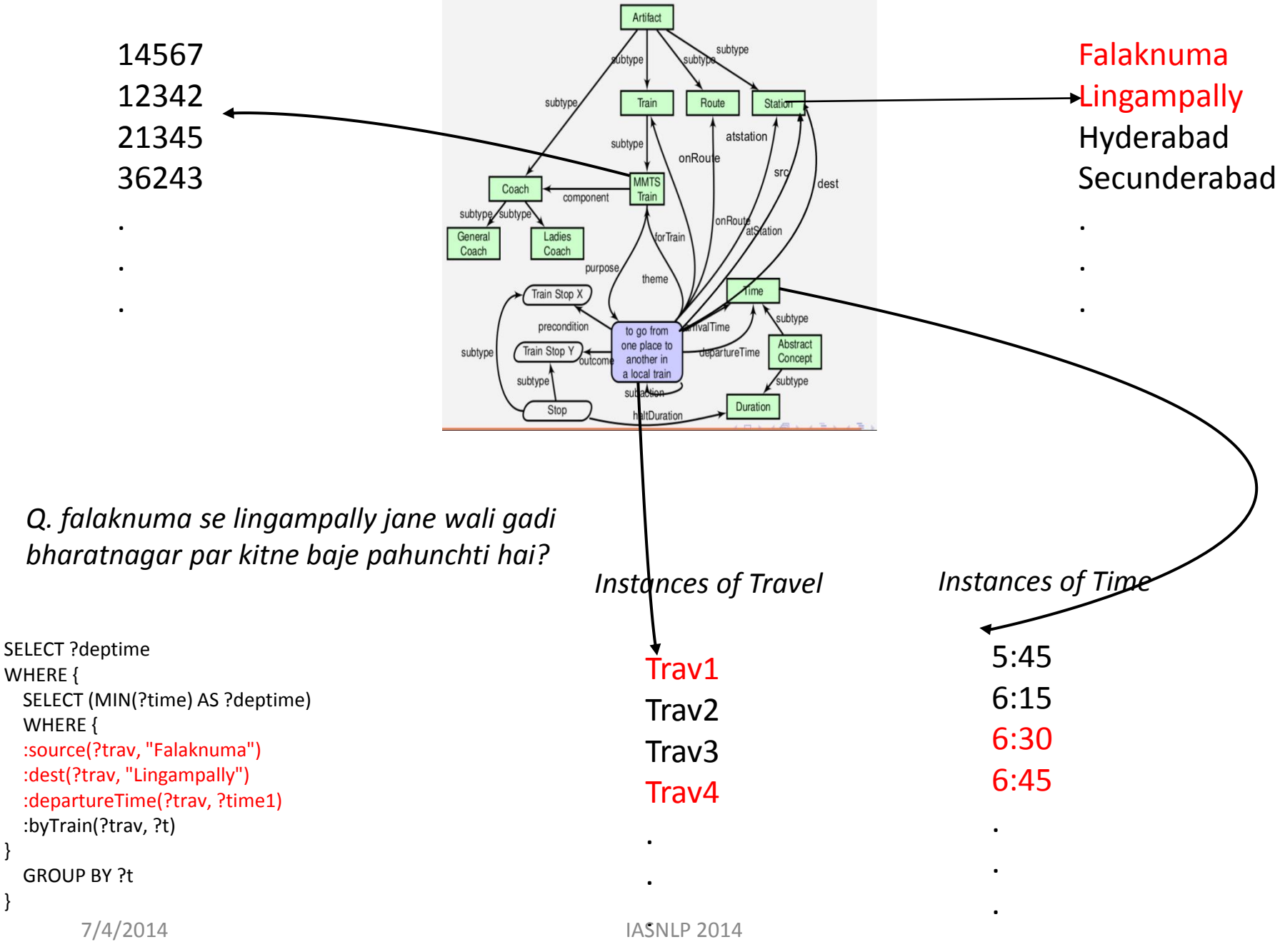

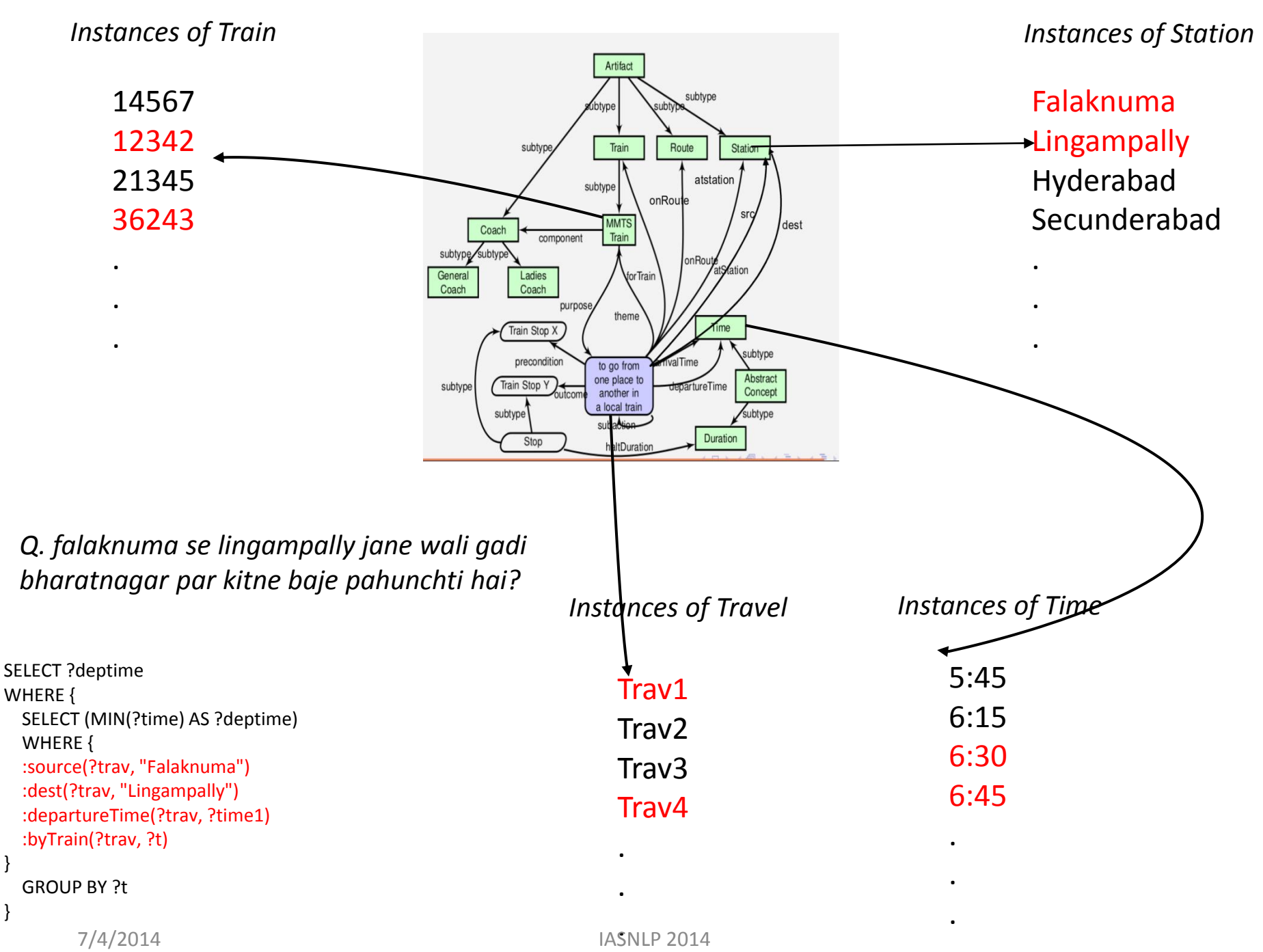

}

}

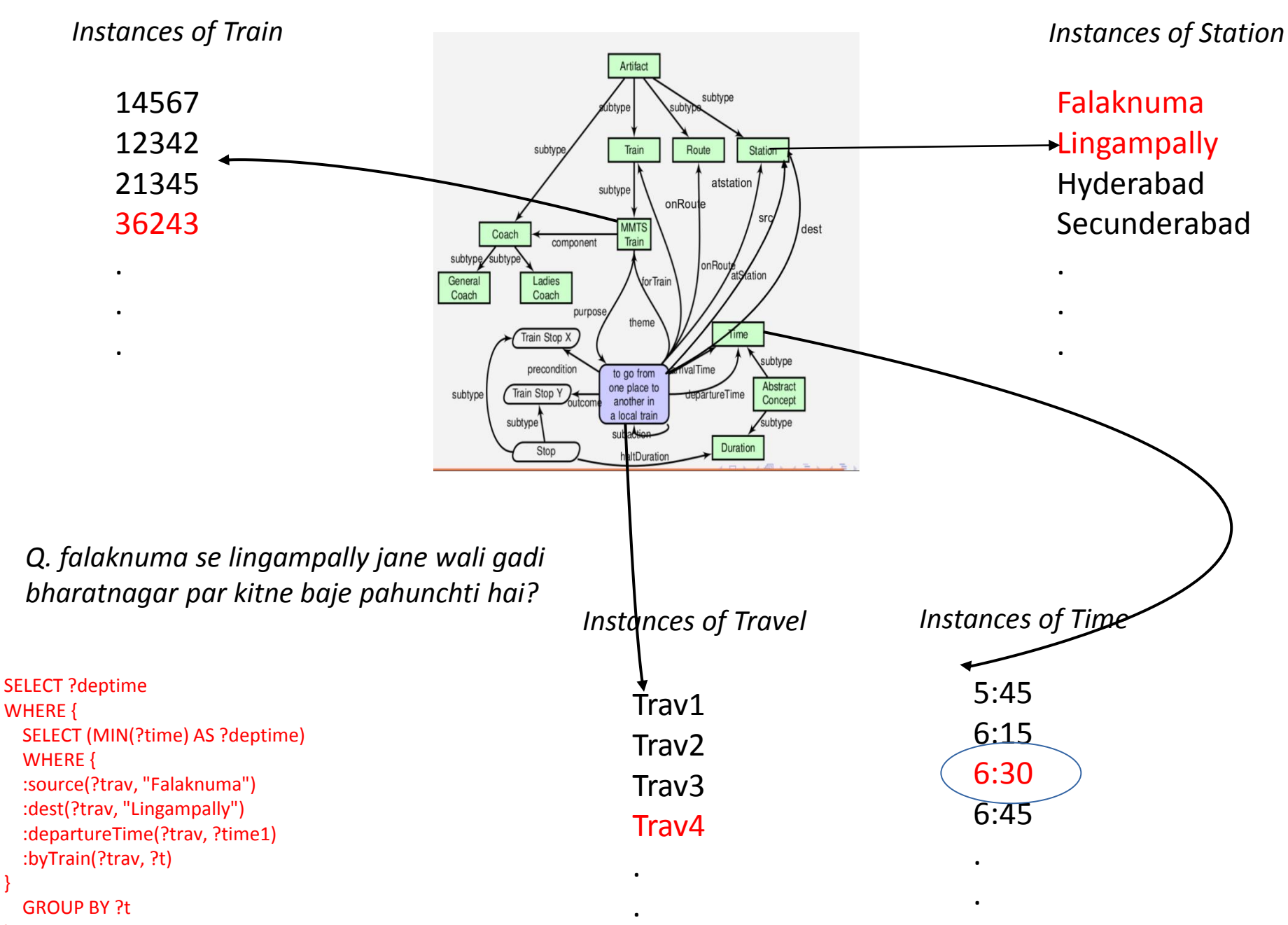

#### GROUP BY ?t

}

}

.

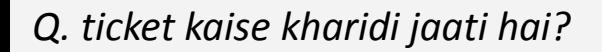

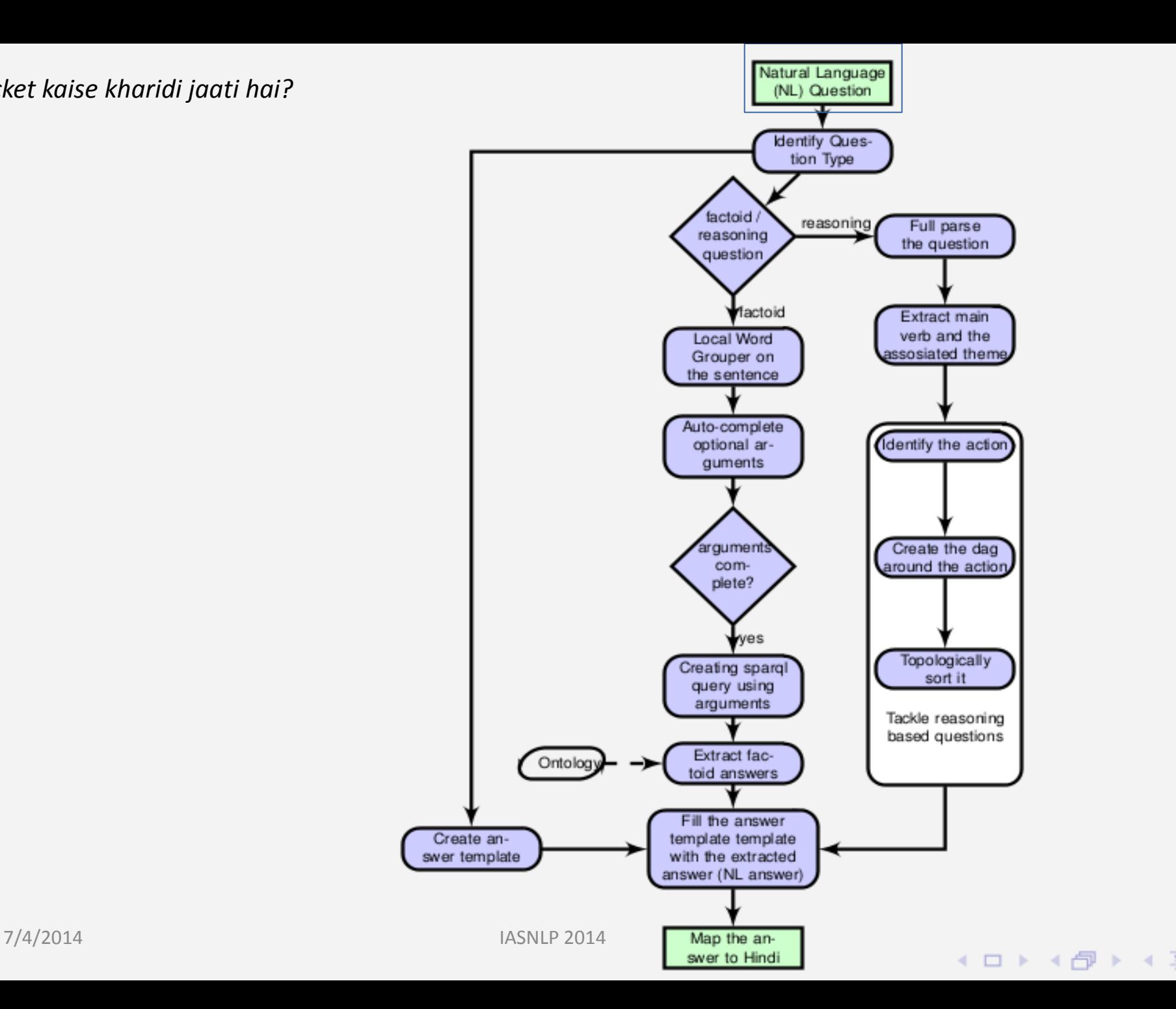

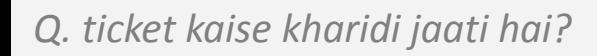

*identify the question word: kaise*

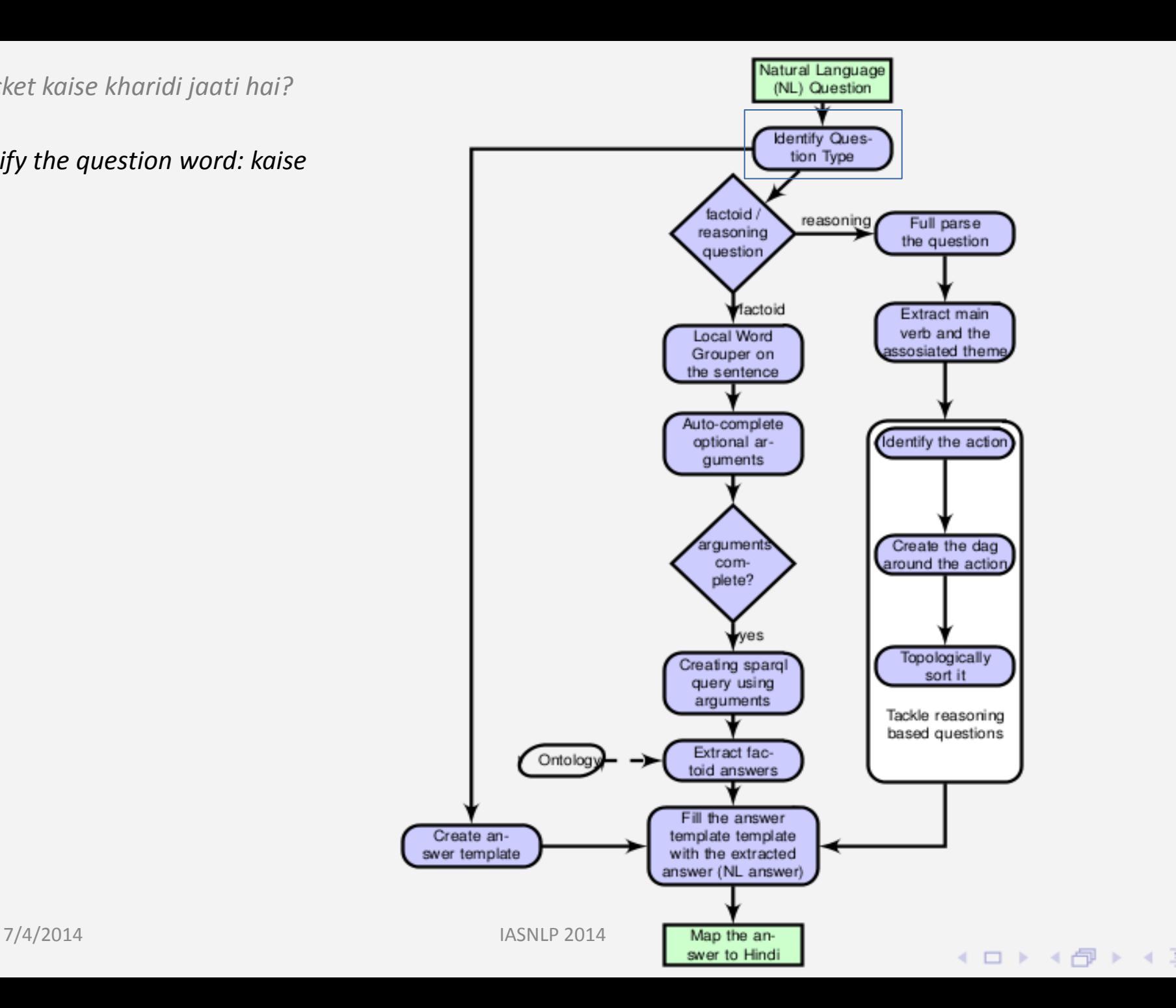

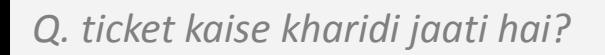

*identify the question word: kaise*

*identified as a reasoning question type*

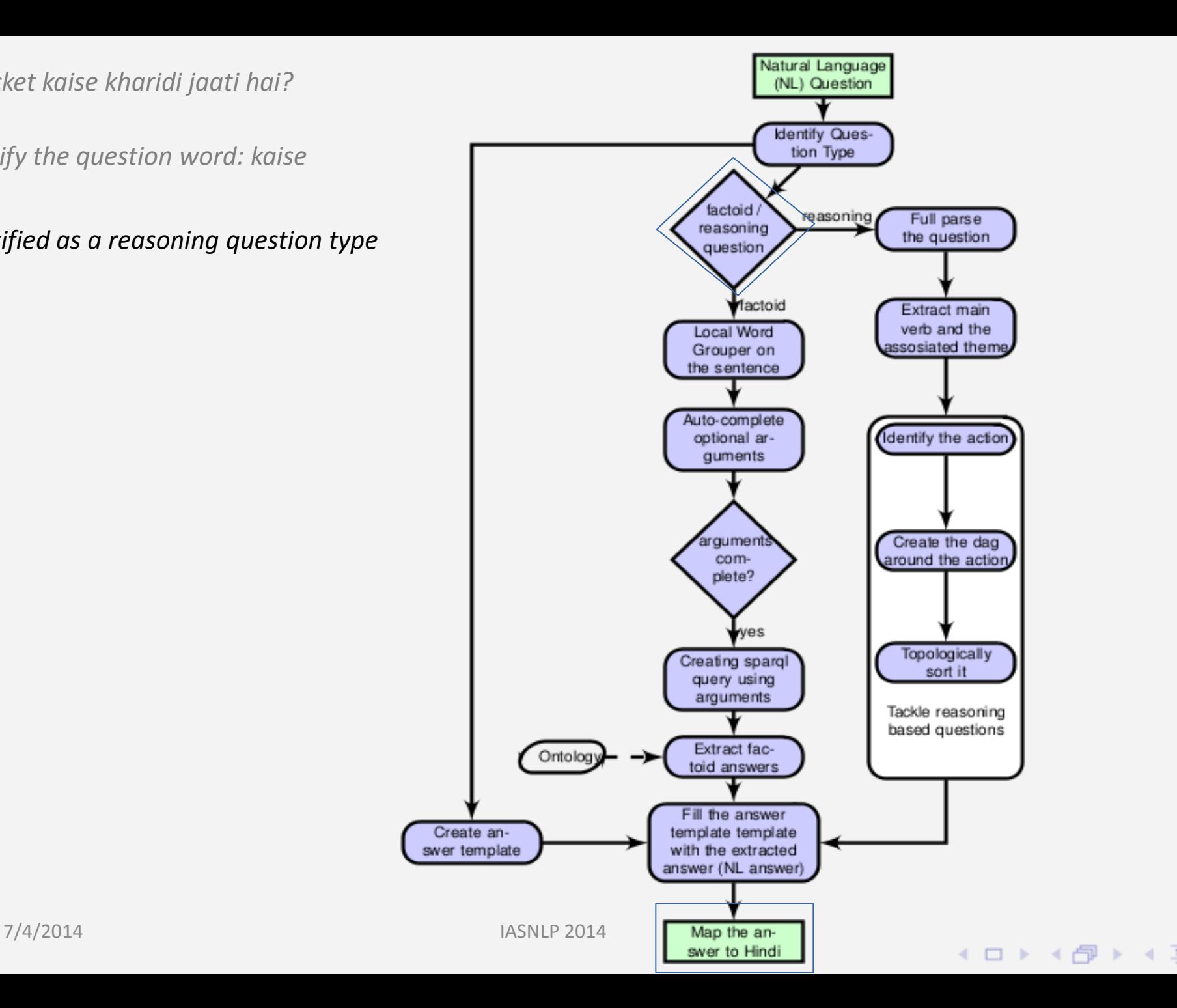

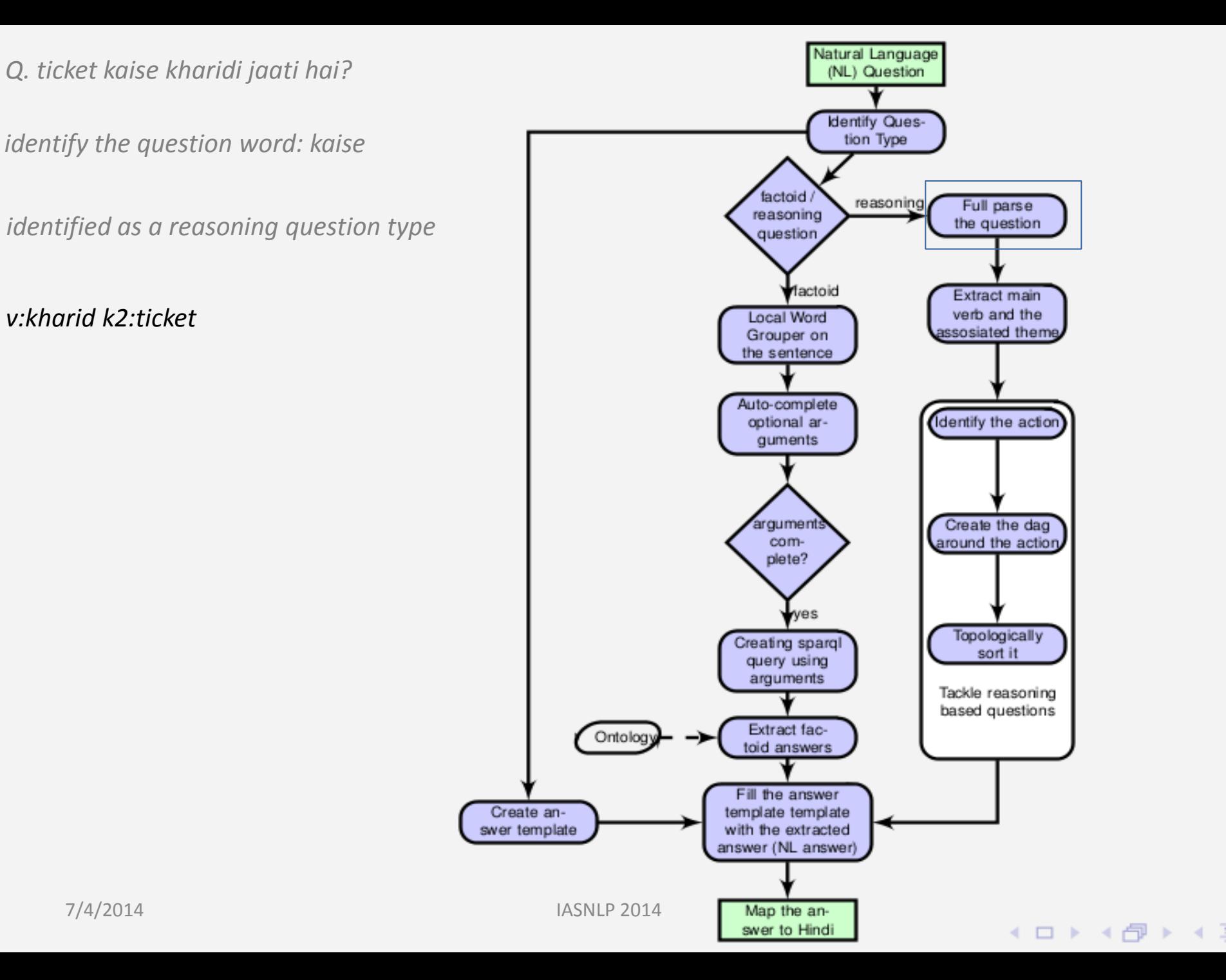

#### Build a graph around the main action

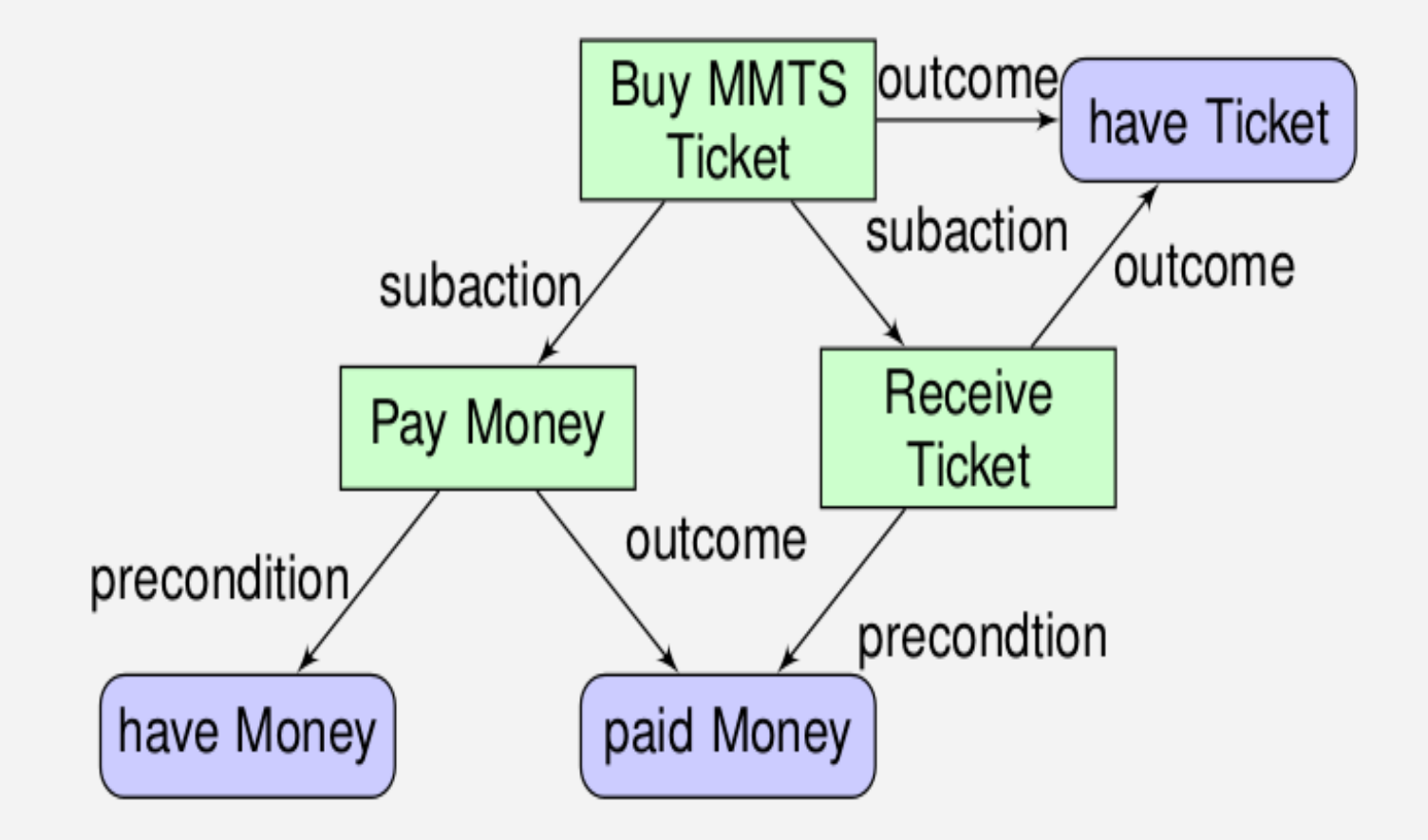

#### Convert the graph to DAG

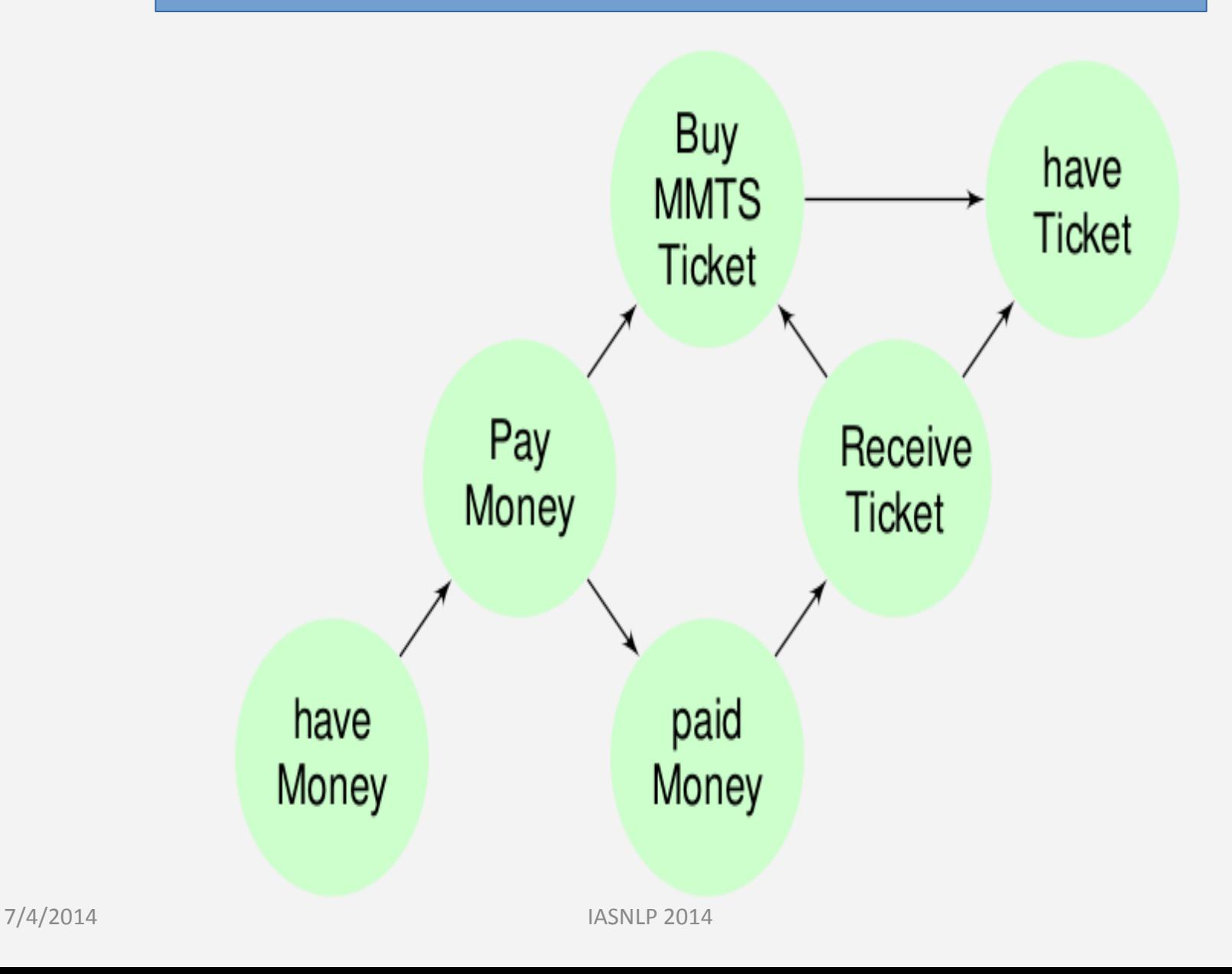

#### Topologically sort the DAG

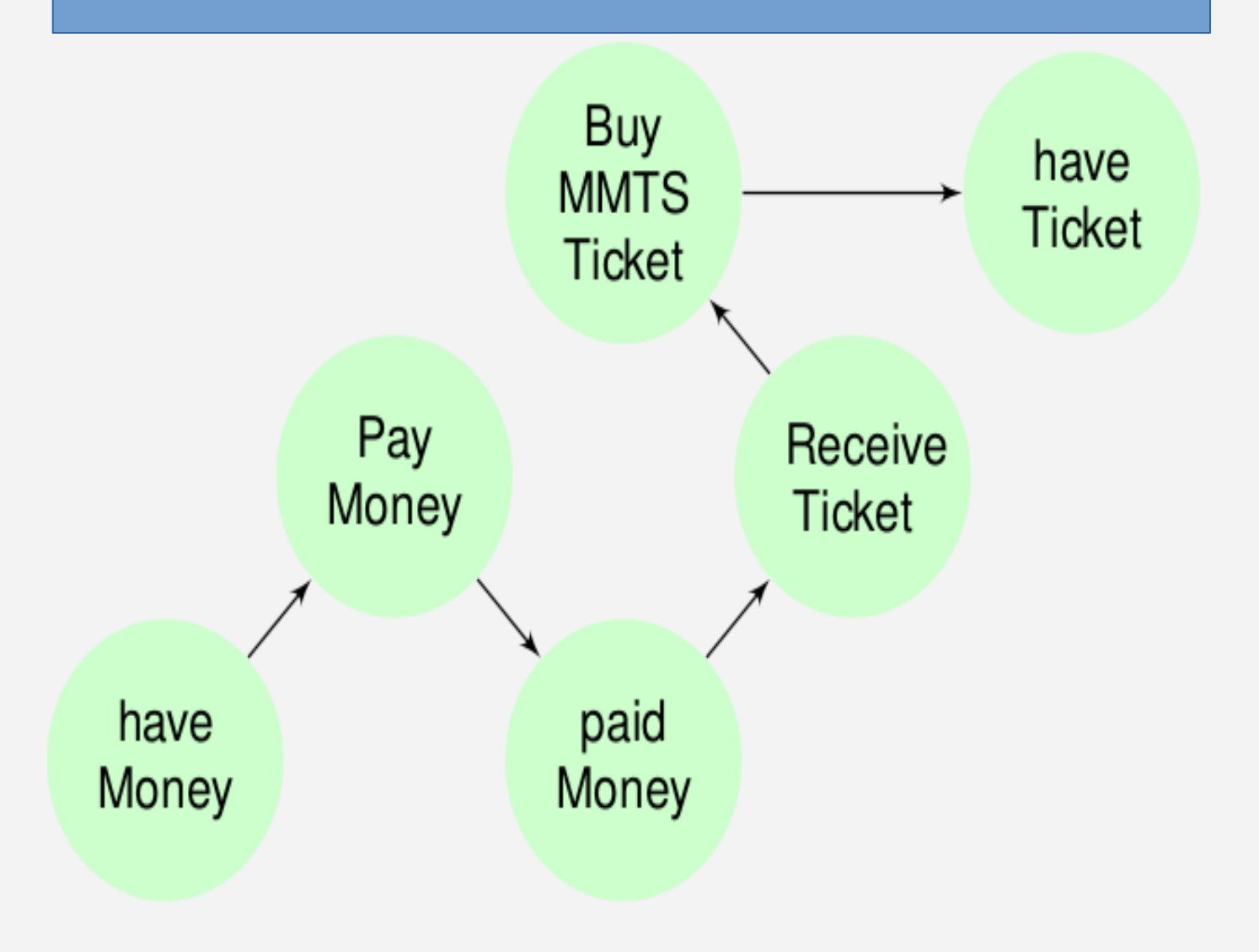

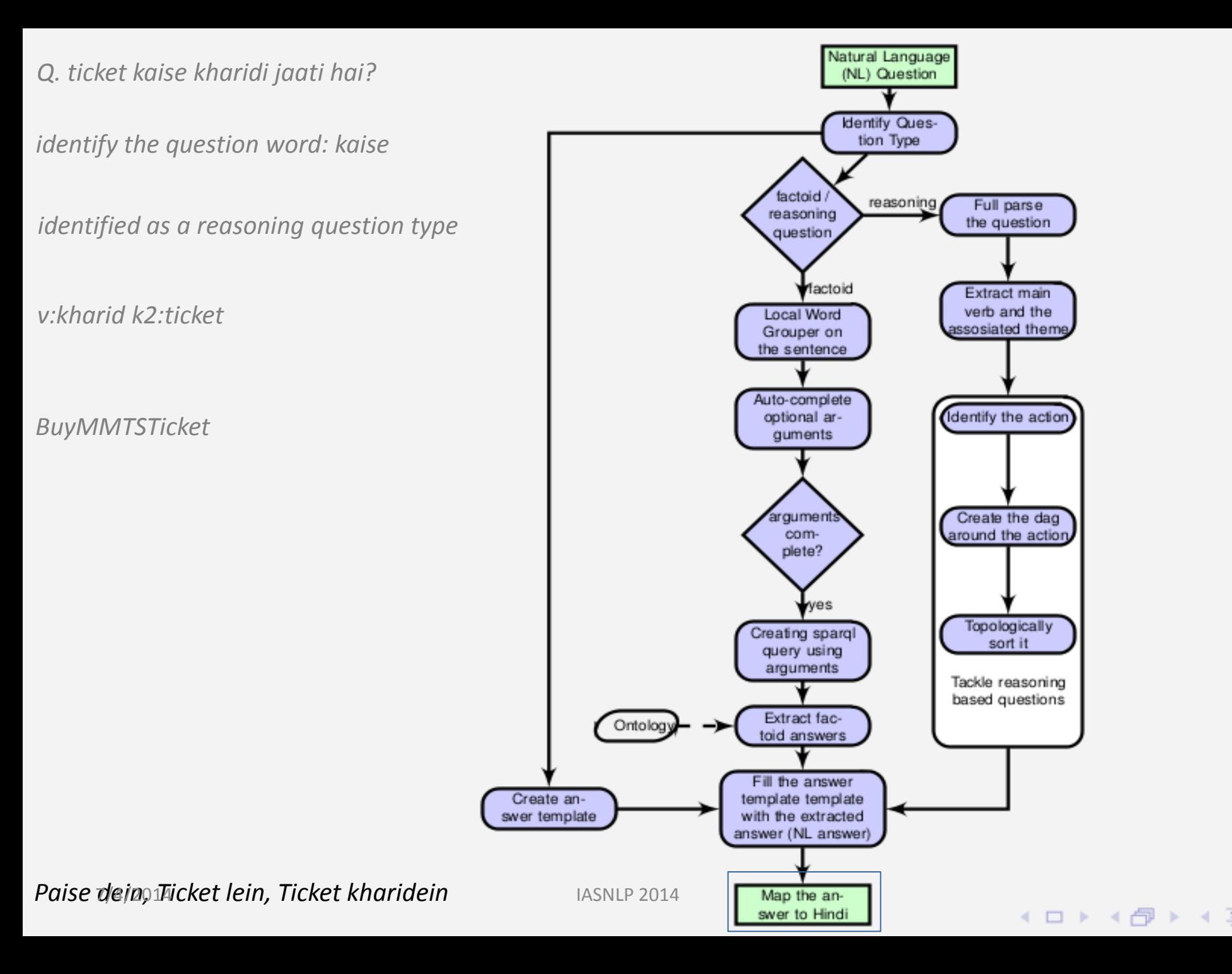

## Application Experiment and Result

#### Input: Random questions from users

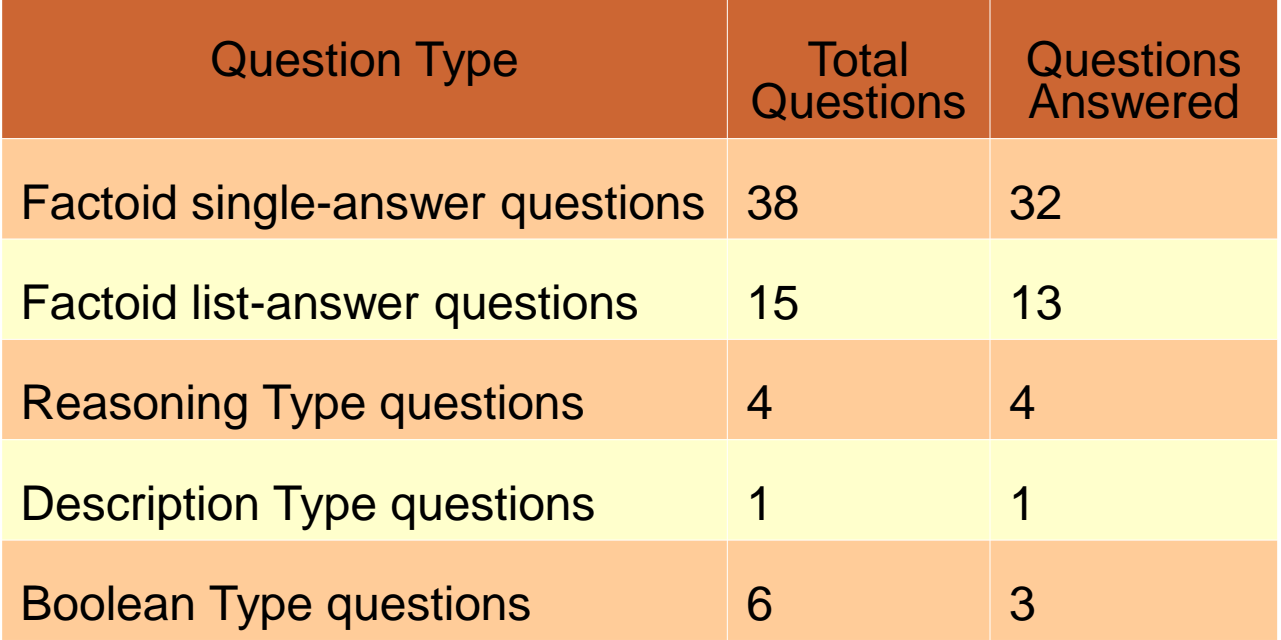

# Analysis

Of the 11 unanswered questions

- frames of 5 question were were not formed. eg.
	- *lingampally se falaknuma ki agli gaadi mein kya ladies coach hai?*
- 3 question could not be linguistically parsed. eg.
	- *lingampally se falaknuma kaun kaun si train kitne kitne baaje jaati hai?*
- information for 3 questions was not present In the ontology. eg.
	- *lingampally se falaknuma ki agli train kitni late hai?*

# Summary

- PurposeNet is a knowledgebase of artifacts that present
	- Properties of artifacts,
	- Their relationship with other artifacts and
	- Actions in which they participate
- Purpose is the organizing principle
- Experimental results in domain-specific question answering using PurposeNet produces promising results.

## Acknowledgement

## Dr. Rajeev Sangal Kiranmayee – PhD student Rishabh, Harshavardhan, Prateek – MS student